# OC Universitat Oberta

Màster en Programari Lliure

Memòria del Projecte Final de Màster

# Gestió dels jocs a la plataforma kPAX

Especialitat: Administració web i comerç electrònic

Alumne: Sion Xavier Frau Aguiló

Consultor: Manel Zaera Idiarte

Tutor Extern: Daniel Riera Terrén

Data de finalització: 01/06/2014

### **Llicència de publicació del document**

Aquest document es publica sota llicència lliure GFDL [1].

*Copyright (C) 2014 SION XAVIER FRAU AGUILÓ. Permission is granted to copy, distribute and/or modify this document under the terms of the GNU Free Documentation License, Version 1.3 or any later version published by the Free Software Foundation; with no Invariant Sections, no Front-Cover Texts, and no Back-Cover Texts. A copy of the license is included in the section entitled "GNU Free Documentation License".*

Es pot consultar la llicència online o a la documentació adjunta.

### **RESUM DEL PROJECTE**

Aquest és un projecte de col·laboració amb la plataforma lliure kPax enfocada als jocs, i que té com a base el motor lliure de xarxa social Elgg [2]. En aquest sentit la meva tasca està encaminada a la programació de funcionalitats (*plugins*) per ampliar les funcions o serveis que ofereix la plataforma als seus usuaris.

Elgg és una aplicació de PL [3] amb llicència *GPL* v2, enfocada a les xarxes socials, avui tan populars, que funciona en plataforma windows i Linux. Aquest motor de comunicació s'usarà ara amb un caire educatiu i permetrà als usuaris donar a conèixer els seus propis jocs mitjançant la plataforma kPAX. Kpax s'executa des d'un servidor d'aplicacions (jBoss), i es basa en Java i la llibreria Hibernate [4].

En aquest treball, l'objectiu del projecte és desenvolupar un *plugin* que permeti la gestió dels jocs a la plataforma kPAX. El *plugin* games desenvolupat té dos àmbits prou diferenciats: la gestió dels jocs per part dels desenvolupadors, i la gestió dels jocs per part dels administradors. Així, un desenvolupador podrà afegir un joc a la plataforma, obtenir la informació dels seus jocs, fer canvis en la informació del joc i sol·licitar l'eliminació d'un joc seu de la plataforma. L'administrador, en canvi, ha de valorar i aprovar si escau, els jocs que afegeixen els usuaris, tot i que en quaselvol moment podrà canviar el seu status, obtenir la informació de qualsevol joc, cercar jocs segons el seu status, conèixer les peticions dels jocs que volen ser eliminats i suprimir un joc de la plataforma.

He creat una intefície gràfica molt senzilla amb la intenció que sigui fàcil d'entendre i intuitiva d'usar per a qualsevol usuari.

El projecte pertany a l'àrea d'Administració Web i Comerç electrònic.

# Índex de continguts

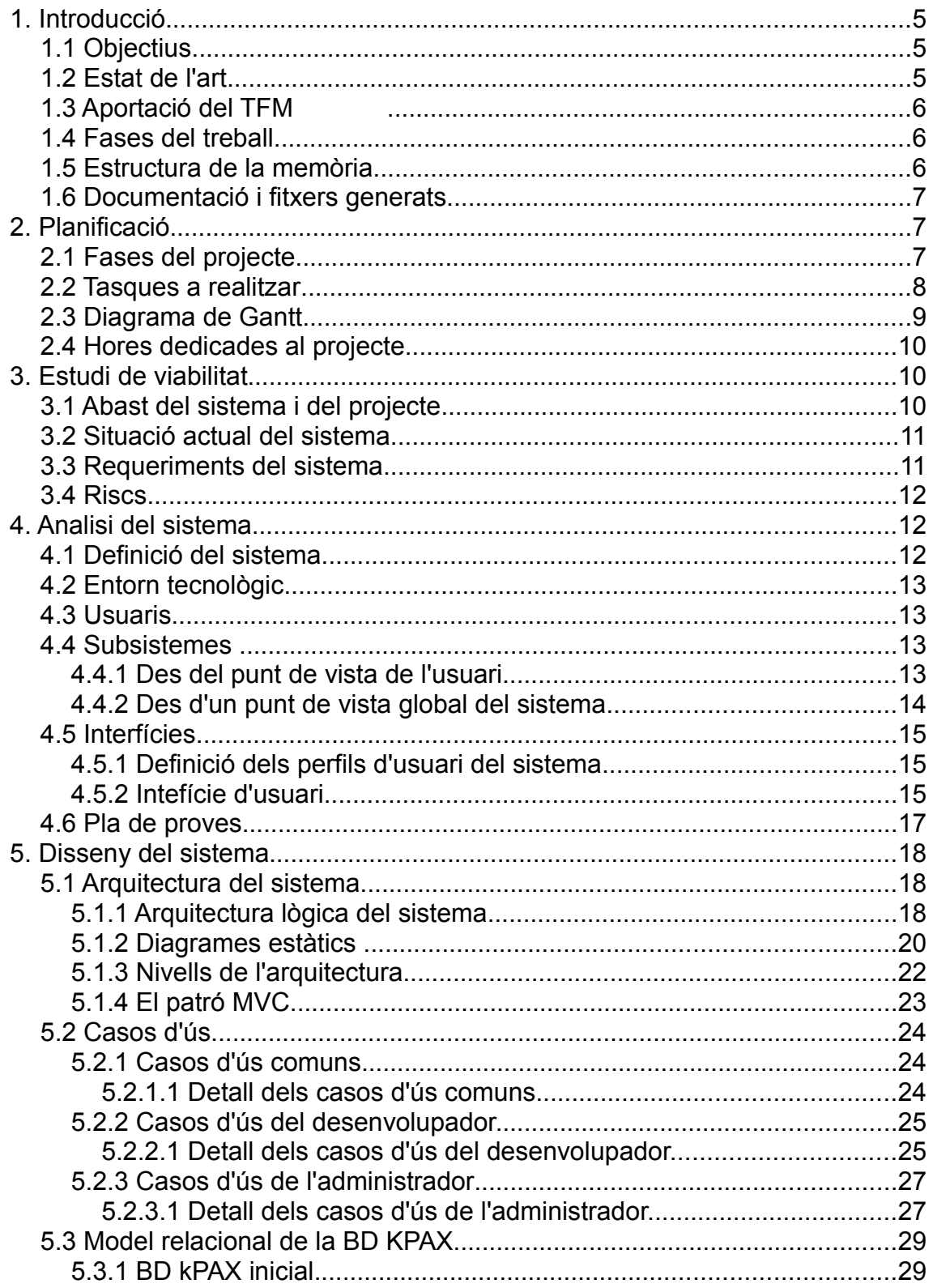

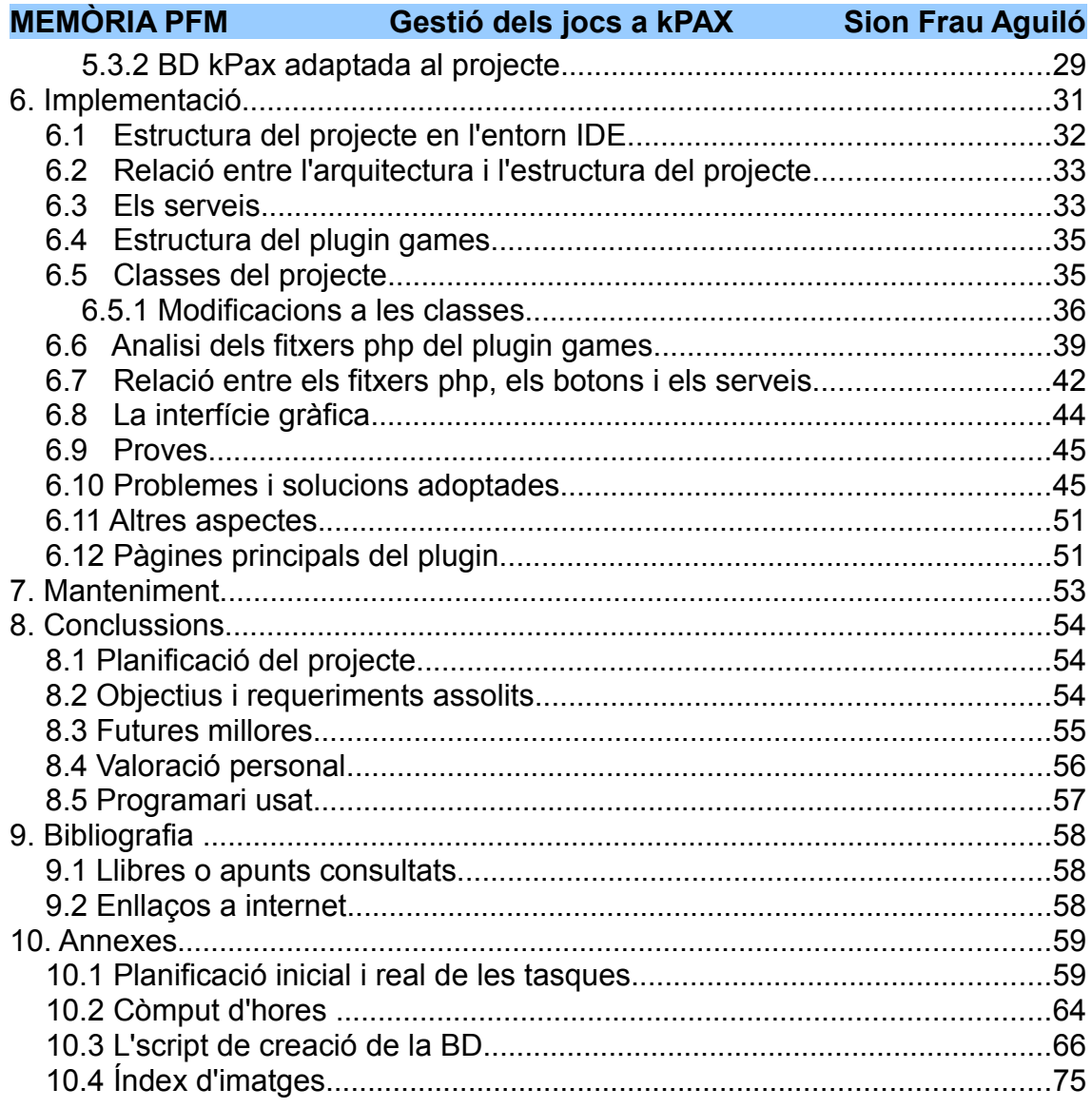

### **1. Introducció**

#### *1.1 Objectius*

• Afegir *plugins* a la plataforma per a millorar i ampliar les seves funcionalitats.

• En aquest projecte, gestionar una manera en què els usuaris pugin afegir jocs de caire educatiu i pedagògic a la plataforma.

• Obtenir informació dels jocs. Generar informes estadístics.

• Gestionar una supervisió o control dels jocs de la plataforma per part dels administradors. Entre les diferents tasques administratives: recercar jocs mitjançant filtres, canviar el seu status o suprimir un joc.

• Informar als desenvolupadors com poden col·laborar amb la plataforma.

#### *1.2 Estat de l'art*

Al començament del projecte vaig voler descobrir com era la plataforma kpax *online*, *[http://kpax.uoc.edu/Elgg](http://kpax.uoc.edu/elgg)*, però per indicacions del tutor de pràctiques la vaig decantar perquè em va dir que no funcionava correctament.

Així, em centro amb la màquina virtual que entrega la UOC per a la realització del projecte que es pot abaixar a la següent url *[http://kpax.uoc.edu/virtualMachines](http://kpax.uoc.edu/virtualMachines/)*[. L](http://kpax.uoc.edu/virtualMachines/)'estat d'aquesta màquina permet la validació amb usuaris predefinits (elggadmin), però la funcionalitat del plugin kpax és molt limitada. Els botons de la pestanya *develop* fan dues crides: *MyGames* mostra un missatge d'error amb informació dels jocs de la BD elgg i no la de kpax, i *AddGame* funciona bé. Es mostra un llistat de jocs on s'hi poden afegir comentaris. Hi ha alguns fitxers php per orientar com començar a fer feina, així com també passa amb les classes i els mètodes del java. Decidesc deixar el *plugin* kpax com està i crear-ne un de nou, anomenat *games*, des de zero.

La màquina virtual, basada en plataforma Windows XP, té tot el programari necessari configurat per a començar a treballar: entorn IDE (Eclipse, versió Juno), servidor jBoss, llibreries Java i Hibernate, Maven per a la compilació del projecte i Wamp que dóna suport al servidor web, sql i php.

La tasca a realitzar és comunicar ambdós servidors, apache i jBoss, obtenir la informació que es desitja amb java i la lliberia Hibernate, i mostrar-la al navegador amb php. Tot això fent crides a diferents serveis.

#### *1.3 Aportació del TFM*

En aquest sentit l'aportació del projecte a la plataforma kpax és clara: dotar-la d'un sistema de gestió dels jocs que faran servir desenvolupadors i administradors. Aquesta ha sigut la meva tasca.

#### *1.4 Fases del treball*

Primerament, decidir quina funcionalitat podia afegir a la plataforma, decisió que es va prendre conjuntament amb el tutor extern, Daniel Riera, que em va anunciar un llistat de requeriments inicials. Després vaig fer una planificació del treball. Aquests requeriments seran objecte d'anàlisi, disseny i, finalment, implementació.

 El projecte ha tingut moments molt diferenciats: a l'inici vaig haver d'entendre com funcionava Elgg i kPax. Cercar informació per la xarxa no ha sigut fàcil, tan sols la api d'Elgg [5], i alguns fòrums de desenvolupadors apunten bones maneres. Tampoc tenia coneixement de la llibreria Hibernate. L'inici ha estat molt lent. Un cop haver estudiat un poc el codi php i java, i els *plugins* que ja té, arriba el primer moment important del projecte: fer l'estructura del meu *plugin* i del meu fitxer d'inicialització, l'start.php.

Després arriva el moment de dissenyar la BD segons els requeriments inicials. La primera BD no tenia claus forànies (FK) perquè ho volia fer senzill i veure que funcionava. Després vaig fer una segona BD amb FK que ha estat modificada en dues ocasions per adaptar-se al projecte. Les modificacions a la BD afecten a les crides, al codi php i als mètodes de java.

Entendre com es fan les crides als serveis també ha duït el seu temps. La llibreria kpaxSrv.php ha estat una font constant de problemes gairebé fins al final del projecte.

Tots aquests inconvenients, juntament amb altres problemes que es comentaran més endavant, han fet que no es cumpleixi la planificació inicial de les tasques.

#### *1.5 Estructura de la memòria*

La memòria consta dels següents capítols:

• Planificació del projecte: fases del projecte i tasques a realitzar. Diagrama de Gantt inicial. Es mostra als annexes el còmput d'hores reals invertides en la realització del projecte.

• Estudi de viabilitat: abast del sistema i del projecte. Situació actual del sistema. Requeriments del sistema. Riscs.

• Anàlisi del sistema: definició del projecte, entorn tecnològic, usuaris i subsistemes. Interfícies d'usuari i pla de proves.

• Disseny del sistema: arquitectura del sistema i components. Diagrames dels subsistemes. Nivells de l'arquitectura. Casos d'ús. Disseny de la BD.

• Implementació: paquets i classes del projecte, estructura del projecte i del plugin games. Fitxers php del plugin. Els serveis. La interfície gràfica. Proves. Problemes i solucions. Altres aspectes.

• Manteniment.

• Conclussions: objectius assolits i pendents. Seguiment del pla de treball. Millores a realitzar i ampliacions del projecte. Opinió personal. Programari usat.

• Annexes: documentació addicional de la memòria.

#### *1.6 Documentació i fitxers generats*

• El codi del projecte: el *plugin* games, el codi java, l'*script* de la BD i la llibreria que fa les crides al serveis.

• La Memòria i altra documentació: el manual d'instal·lació d'Elgg, el manual d'usuari, els informes de cada fase, i la llicència GFDL. Com annexes, al final d'aquest document: la planificació inicial i la real, el còmput d'hores dedicades al projecte, l'*script* de la BD i l'índex d'imatges.

• La presentació del projecte.

• El vídeo del projecte.

# **2. Planificació**

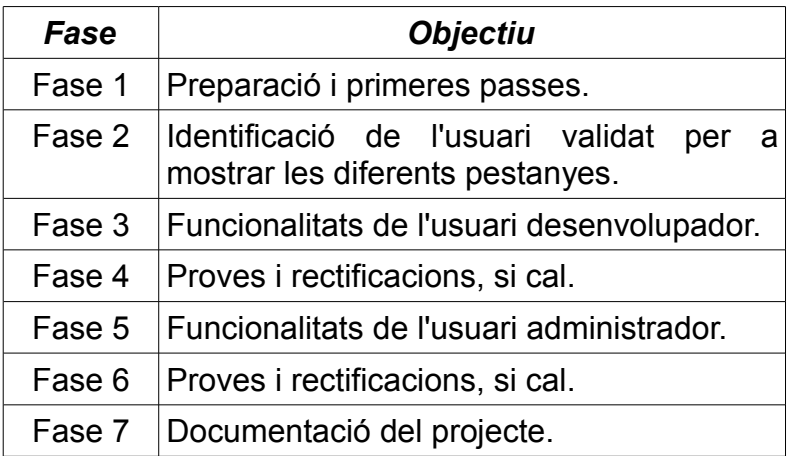

#### *2.1 Fases del projecte*

#### *2.2 Tasques a realitzar*

Cada una de les fases exposades té unes tasques concretes:

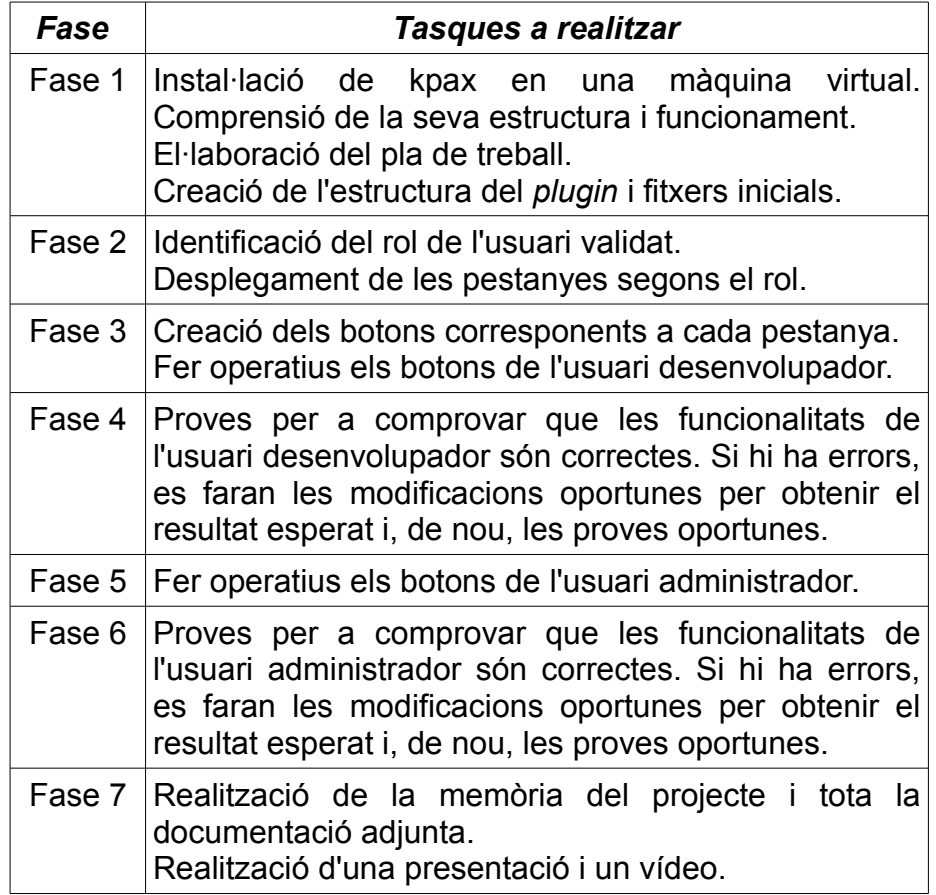

### *2.3 Diagrames de Gantt*

En el següent diagrama realitzat amb *Planner*, es pot veure la temporalització de les fases i les tasques planificades. Aquesta planificació és la prevista inicialment. A l'ànnex 1 es pot comparar aquest calendari inicial amb el calendari real de realització de les tasques. També he de dir que hi hagut tasques que s'han deixat pel final per la seva complexitat (obtenció de les estadístiques o edició del formulari d'entrada d'un joc), i altres tasques que s'han afegit, ampliant els requeriments inicials, com per exemple l'eliminació d'un joc.

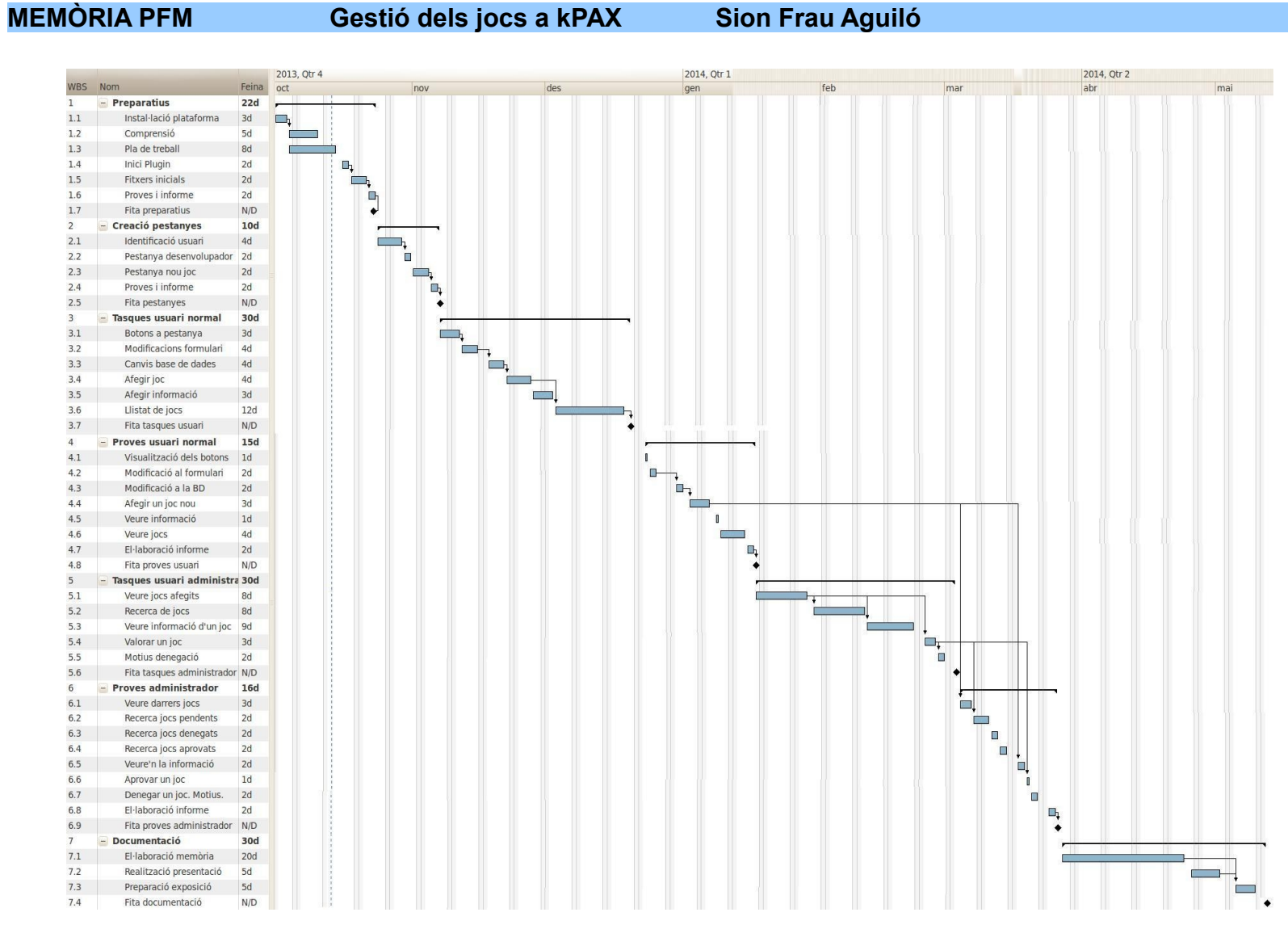

Imatge 1: Planificació inicial del projecte

#### *2.4 Hores dedicades al projecte*

A l'ànnex 2 es poden consultar les hores que s'han dedicat al projecte atenintme a les tasques que s'han realitzat cada mes.

# **3. Estudi de viabilitat**

#### *3.1 Abast del sistema i del projecte*

Podem pensar que aquest projecte és intern a una empresa. Es vol fer una millora: com ja he comentat, afegir noves funcionalitats a una plataforma. Els requeriments que després s'enunciaran són les necessitats plantejades per a poder gestionar els jocs. El projecte no suposa cap problema per les diferents vies d'estudi:

Viabilitat tècnica: el projecte es basa en una solució oberta (Elgg i kPax tenen llicència *GPL* v2). La plataforma kPax disposa de personal qualificat tècnicament que treballa per augmentar les funcionalitats i el seu ús. S'usen uns llenguatges de programació molt populars: html, java, php i mysql. Els requeriments de programari per a la realització del projecte són: virtual box, ubuntu i windows, firefox, suite openoffice, planner, dia, gimp, wamp i eclipse.

Viabilitat operativa: el fet d'afegir una nova funcionalitat a la plataforma no afecta a les ja existents. Els coneixements que tenc de llenguatges de programació són suficients per a assolir els objectius del projecte. El fet de disposar d'un calendari generós ajudarà també a l'èxit del projecte.

Viabilitat legal: com els jocs no són de kpax sinó dels desenvolupadors, dependrà d'ells l'ús que en facin atenint-se a la llicència de cada joc.

Viabilltat econòmica: no hi ha cap tipus de despesa.

El projecte es pot dur a terme juntament amb altres projectes de desenvolupament de la plataforma. En la següent imatge es mostra la descripció general del sistema.

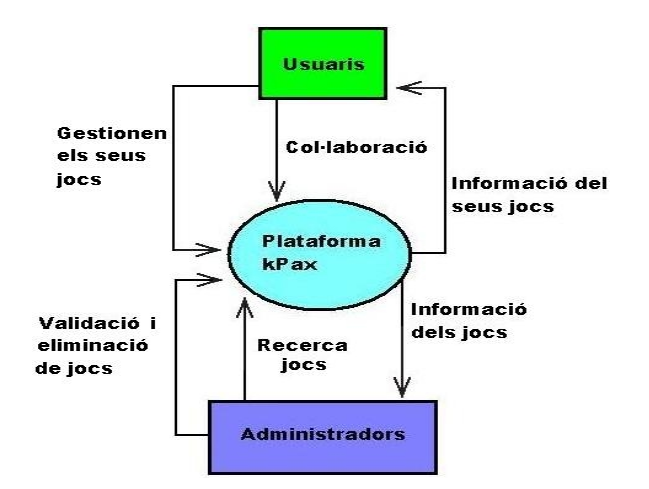

Imatge 2: Descripció del sistema

#### *3.2 Situació actual del sistema*

Versió online: els usuaris interactuen amb la plataforma mitjançant un servidor de la UOC al que es pot accedir a la url *[kpax.uoc.es/Elgg](http://kpax.uoc.es/elgg)*. Es una versió *alpha*, en proves, i algunes funcionalitats produeixen errors. Encara no s'ha fet una versió estable.

Versió VM: és la màquina virtual kPax WinXP que facilita la UOC per afer el projecte. S'ha analitzat el seu estat en el punt 1.2 d'aquesta memòria.

### *3.3 Requeriments del sistema*

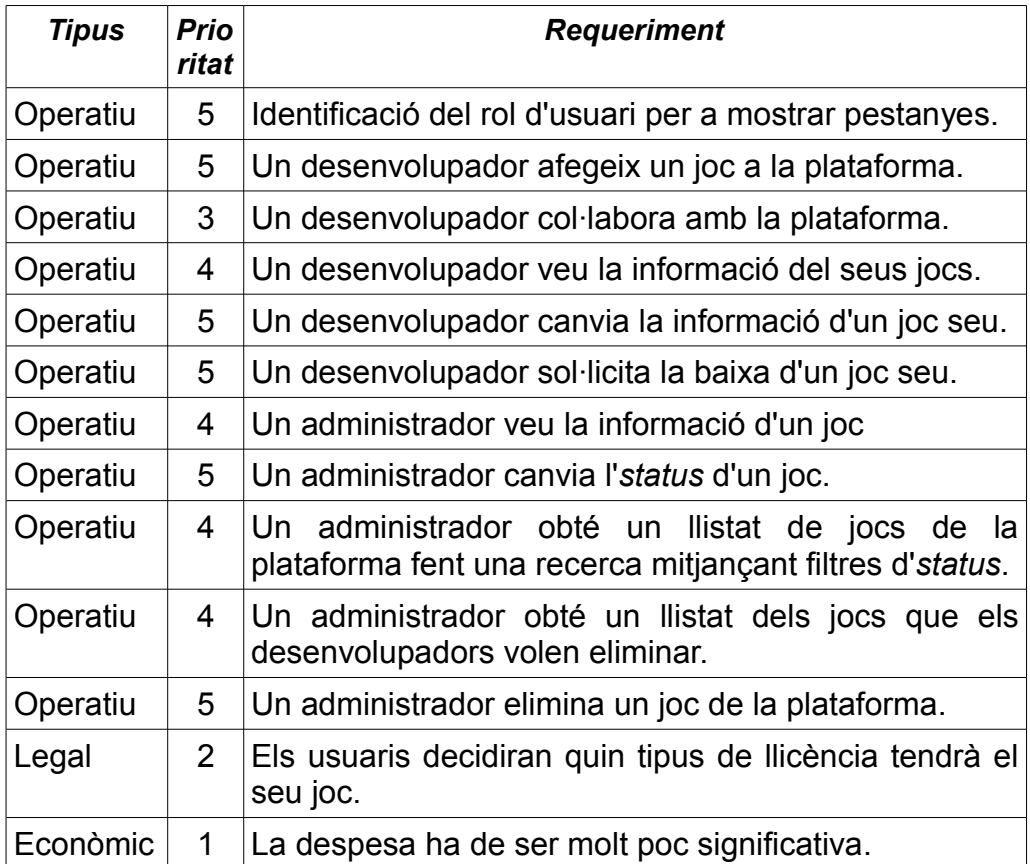

Aquests són els requeriments identificats.

#### *3.4 Riscs*

Vaig suposar que la meva formació era suficient per a poder realitzar aquest projecte. Potser el major problema seria desenvolupar el projecte seguint les fites marcades a la planificació perquè és segur que els problemes que s'hagin de resoldre provocaran un retard en el desenvolupament del projecte. Afortunadament, el calendari és balder i flexible per a resoldre aquests inconvenients. Al començament però, desconeixia completament la xarxa social Elgg i la seva *API*, la plataforma kPAX i la llibreria Hibernate.

La càrrega familiar i laboral pot incidir també en la realització del projecte. Les hores de treball seran al final de la tarda i a la nit, en temps de lleure i també es treuran hores aprofitant alguns caps de setmana. Per no anar tan estressat vaig voler fer un TFM anual.

Finalment, per a controlar les versions dels avanços del meu projecte i per resoldre problemes inesperats del programari usat, he anat fent *backups* periòdics de les modificacions que anava fent als fitxers, concretament del *plugin* games i del codi java.

Ara puc afirmar que l'estimació que vaig fer dels riscs ha sigut correcte i he pogut desenvolupar el projecte perfectament.

# **4. Analisi del sistema**

### *4.1 Definició del sistema*

El projecte es desenvolupa en local, en una màquina virtual, dins un marc de treball client-servidor. Aquesta màquina virtual disposa d'un servidor d'aplicacions *jBoss* i un servidor apache que atenen les peticions dels clients. En la versió *online*, els usuaris es connectaran a la xarxa social Elgg mitjançant un navegador web i accediran a la plataforma kPAX.

Només tendran accés a kPAX els usuaris donats d'alta per un administrador de kPAX. Per accedir a kPax cal tenir un nom d'usuari i una clau. Quan un usuari entra al sistema té al seu abast totes les funcionalitats pròpies del seu rol.

El contingut web, des del punt de vista de l'usuari, està estructurat en dos apartats que corresponen als dos subsistemes existents.

La informació es presenta de manera molt senzilla i intuitiva, facilitant la navegació als usuaris.

Hi ha dos rols principals: l'usuari desenvolupador i l'usuari administrador, amb funcionalitats diferents com s'ha exposat en la fase de viabilitat anterior.

#### *4.2 Entorn tecnològic*

La màquina virtual que facilita la UOC corre sobre un sistema WinXP, però la versió online de kPAX funciona amb una màquina GNU/LINUX Ubuntu 10.04.3 LTS amb llicència GPL.

Pel que fa al programari, la plataforma es basa en llenguatge HTML i intèrpret d'*scripts* PHP, versió 5.3.13 amb llicència PHP license. Pel que fa a l'IDE es fa servir el paquet Eclipse versió Juno, amb llicència EPL juntament amb la llibreria Hibernate. Per a la gestió de la BD es fa servir el paquet MySQL versió 5.0.8 amb llicència GPL. Per a la compilació del projecte en Eclipse es fa servir el Maven versió 3.0.5, juntament amb el Java versió 1.6.0\_43. Finalment, el servidor web és un Apache Tomcat versió 2.2.22, amb llicència *Apache Software License*.

#### *4.3 Usuaris*

Podríem realment parlar de tres tipus d'usuaris encara que en el projecte m'he centrat en dos. Són aquests:

• Usuari convidat: té accés a Elgg per usar la xarxa social però no és desenvolupador. Així com està pensat el projecte no podria obtenir informació dels jocs.

• Usuari desenvolupador: és aquell que pot gestionar els seus jocs a la plataforma kPAX.

• Usuari administrador: és aquell que gestiona els jocs dels desenvolupadors.

#### *4.4 Subsistemes*

#### **4.4.1 Des del punt de vista de l'usuari**

El projecte s'engloba en dos grans subsistemes:gestió de l'usuari i gestió de l'administrador. La gestió d'usuaris permetrà realitzar totes les tasques que pot fer un usuari (afegir un joc, fer modificacions, obtenir informació...), mentre que la gestió d'administradors fa referència a les tasques que pot fer l'administrador de la plataforma (recerca de jocs segons *status*, obtenir informació d'un joc, valoració d'un joc, eliminació d'un joc…).

Hi ha dos actors en aquest escenari plantejat: l'usuari desenvolupador i l'usuari administrador. Cada un dels requeriments exposats anteriorment definirà un subsistema per facilitarà el seu estudi i analisi. Aquests són els anàlisis funcionals de cada subsistema.

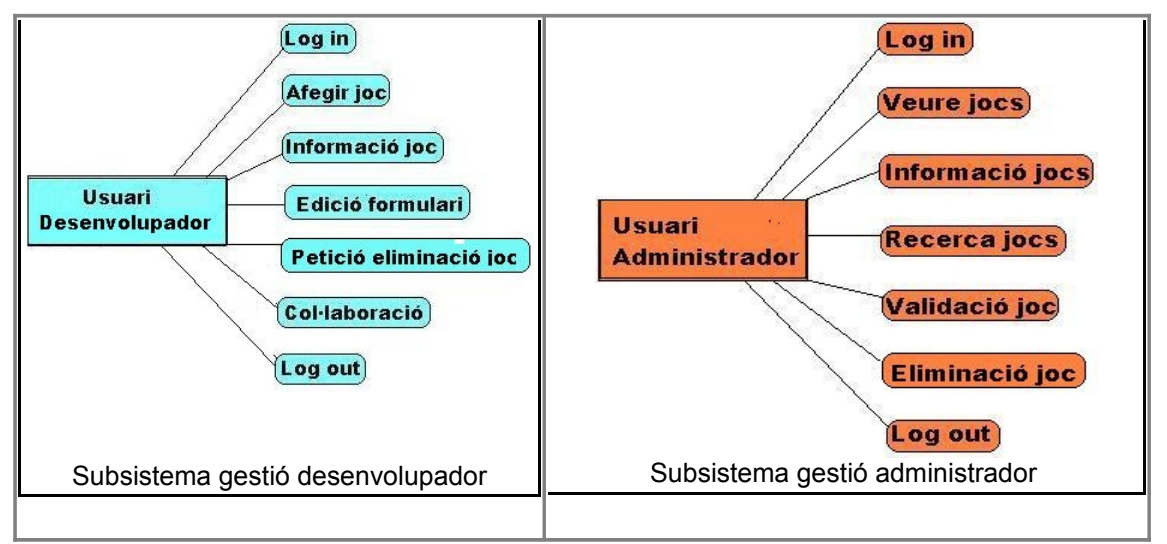

Imatge 3: Subsistemes segons rol d'usuari

Cada un d'aquest subsistemes genera els anomenats casos d'ús. S'exposen en el punt 5.2 d'aquesta memòria.

#### **4.4.2 Des d'un punt de vista global del sistema**

En aquest projecte es poden identificar tres subsistemes:

1. El subsistema gestor d'accés d'usuari a la plataforma via web,que en cas d'error es comunicarà amb el gestor d'errors.

2. El subsistema gestor d'errors que és l'encarregat de mostrar un missatge o incloure una nova entrada en un fitxer log.

3. El subsistema gestor de continguts (gestió de jocs) que permetrà administrar i consultar el contingut que hi ha a la plataforma, actuant sobre la base de dades. Aquest és el que treball en el projecte. Presenta a la vegada aquests altres subsistemes

3a) Subsistema d'informació que facilitarà a l'usuari tota la informació respecte als seus jocs. Podríem parlar també d'un subsistema d'estadístiques i un subsistema d'estat del joc, però s'englobarà tot dins els mateix subsistema d'informació.

3b) Subsistema d'administració del contingut que permetrà modificar el contingut del lloc web, en aquest cas, el formulari d'entrada d'un joc i la informació d'un joc. Aquest subsistema també inclou el subsistema d'addició d'un joc a la plataforma.

3c) Subsistema de validació dels jocs que permet als administradors aprovar o denegar un joc.

3d) Subsistema de recerca que permetrà als administradors fer una recerca de jocs segons el seu estat.

3e) Subsistema d'eliminació que permetrà als administradors suprimir un joc de la plataforma prèvia sol·licitud del desenvolupador del joc.

#### *4.5 Interfícies*

Aquestes són les interfícies gràfiques, atenint-me als diferents usuaris que hi ha al sistema. L'accés es fa des d'un navegador web i he intentat que les accions i la informació que es visualitza sigui molt clara. Si es produeix algun error es visualitzarà també un missatge senzill i identificatiu de l'error que s'ha produït. No s'han treballat molt.

### **4.5.1** *Definició dels perfils d'usuari del sistema.*

En aquest projecte s'han identificat dos tipus de perfil: el de l'usuari desenvolupador i el d'administrador de la plataforma. El perfil de desenvolupador és restrictiu (només pot gestionar els jocs que afegeix a la plataforma), sempre i quan no sigui col·laborador. En canvi, el perfil d'administrador gestiona tot allò que fa referència a les tasques dels desenvolupadors. Cada rol té assignada una pestanya.

#### **4.5.2** *Intefície d'usuari.*

La interfície, per a tots els usuaris, té aquest aspecte:

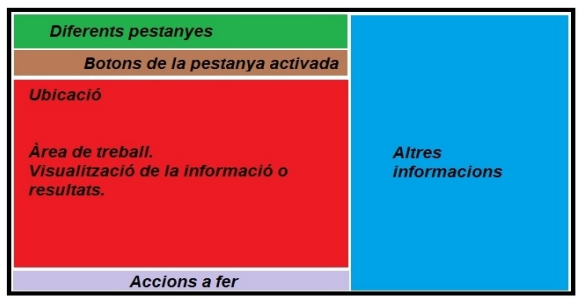

Imatge 4: Interficie pels usuaris

La informació que es visualitza és la següent:

- Pestanyes: són les que estan activades quan iniciam sessió.
- Botons: són les funcionalitats de la pestanya activa.
- Ubicació: ens indica a on estam.
- Àrea de treball: en aquesta zona se'ns mostrarà la informació.
- Accions a fer: són botons de formularis per realitzar una acció.

• Altra informació: s'amplia la informació, per exemple, etiquetes o comentaris.

Els botons es mostren específicament per a cada rol. En aquestes imatges es poden comprovar les diferències, atenint-se a les tasques que pot realitzar cada usuari.

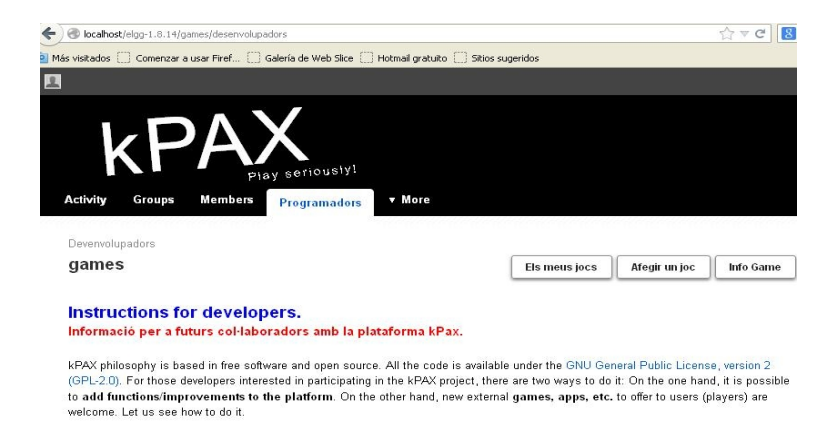

#### Imatge 5: Botons de la pestanya desenvopadors

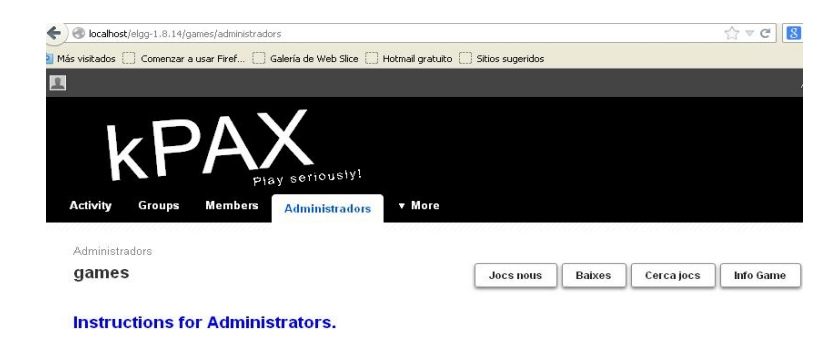

#### Games development

In case you want to see new games in the kPAX platform, click on the button newGames. These button returns one list with the games have not approved yet. Clicking on the buttom InfoGame you can see the information game writing in a form the idGame

Imatge 6: Botons de la pestanya administradors

# *4.6 Pla de proves*

Per a assegurar que es compleixen els objectius i els requeriments plantejats es realitzarà un pla de proves. Amb la realització d'aquestes proves es podrar verificar si es produeixen errors al sistema. Aquestes són les proves previstes:

• Proves unitàries. Abast: casos d´'us. Es detallen al següent capítol. Descripció: així com es vagin implementan els diferents casos d'ús es faran proves unitàries per assegurar-ne el seu correcte funcionament.

• Proves d'integració. Abast: la pròpia plataforma.

 Descripció: la integració del *plugin* games a la plataforma no ha d'interferir en el funcionament d'aquesta i ha de funcionar correctament. A més, cada funcionalitat que s'afegeix al plugin no ha de interferir amb les que ja funcionen.

• Proves de sistema. Abast: la pròpia plataforma.

 Descripció: En el cas que es faci la instal·lació manual s'haurà de verificar que la configuració del programari (Eclipse, jBoss, Java, Maven, Wamp) és correcte i funciona bé. Es faran proves per a comprovar que les tasques dels desenvolupadors són ateses pels administradors i que la interacció entre els dos perfils d'usuaris funciona correctament. Comprovació de totes les funcionalitats del *plugin*.

• Proves d'acceptació. Abast: la pròpia plataforma.

 Descripció: els usuaris han de poder comprovar que afegeixen jocs a la plataforma i que aquests són, si no hi ha inconvenient, aprovats pels administradors.

També han de poder consultar l'estat del seus jocs i les estadístiques. Comprovació de la interacció entre els dos rols d'usuaris.

Es recolliran totes les incidències en un informe i quan hagin finalitzat les proves es presentarà als responsables de la plataforma que decidiran si hi integren o no el *plugin*.

# **5. Disseny del sistema**

Amb el disseny definiré l'estructura general del projecte, identificant els subsistemes definits en el punt 4.4 i la relació que hi ha entre ells.

#### *5.1 Arquitectura del sistema*

#### **5.1.1 Arquitectura lògica del sistema**

En el següent diagrama UML es poden veure els components, les interfícies i els connectors:

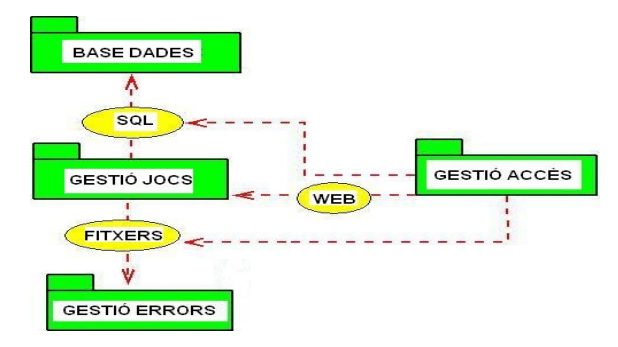

Imatge 7: Diagrama UML de les interfícies dels components

Les targetes CRC [6] donen suport al diagrama anterior. Aquestes són les targetes per a cada un dels components de l'arquitectura lògica.

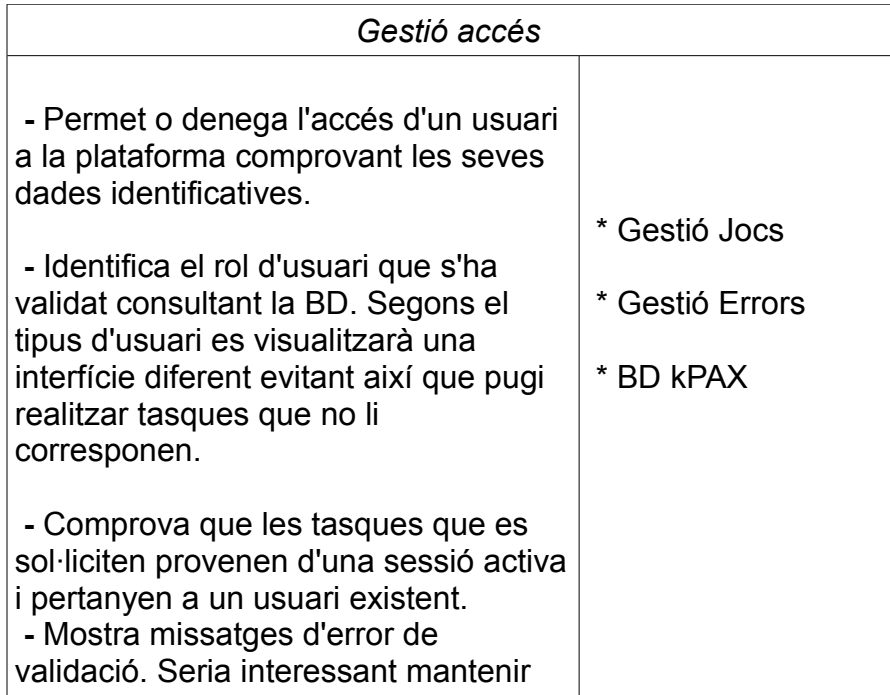

un log d'errors d'accés.

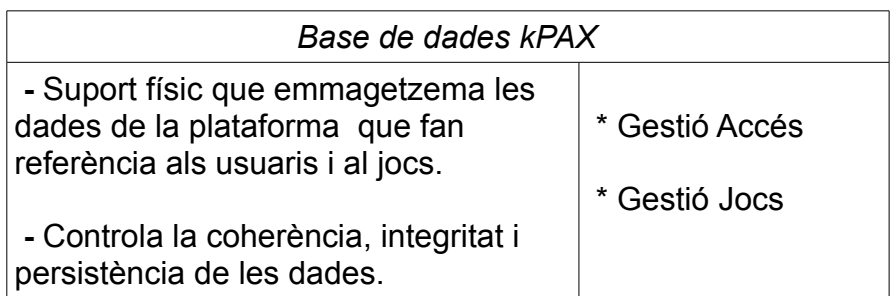

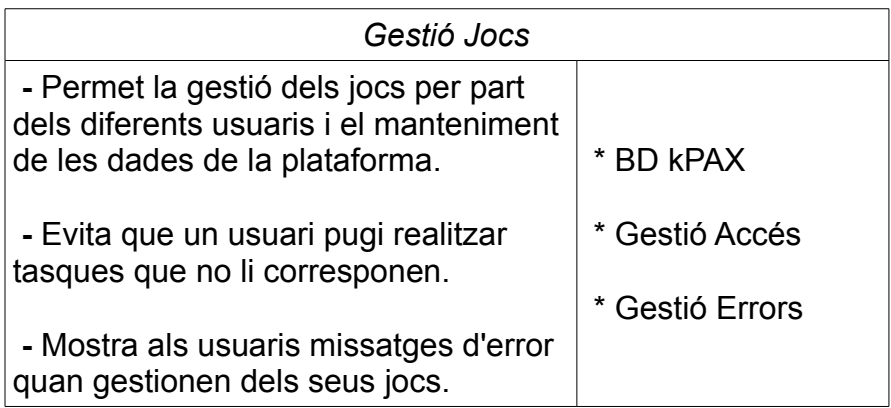

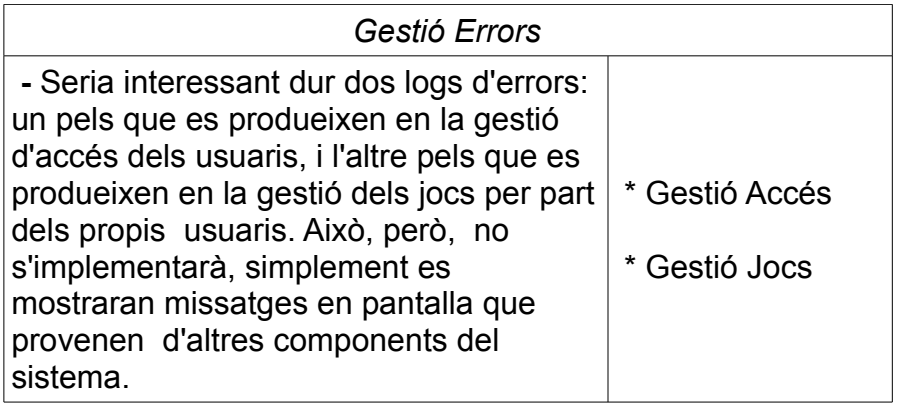

Pel que fa als subsistemes exposats en el punt 4.4.2 aquest és el diagrama corresponent:

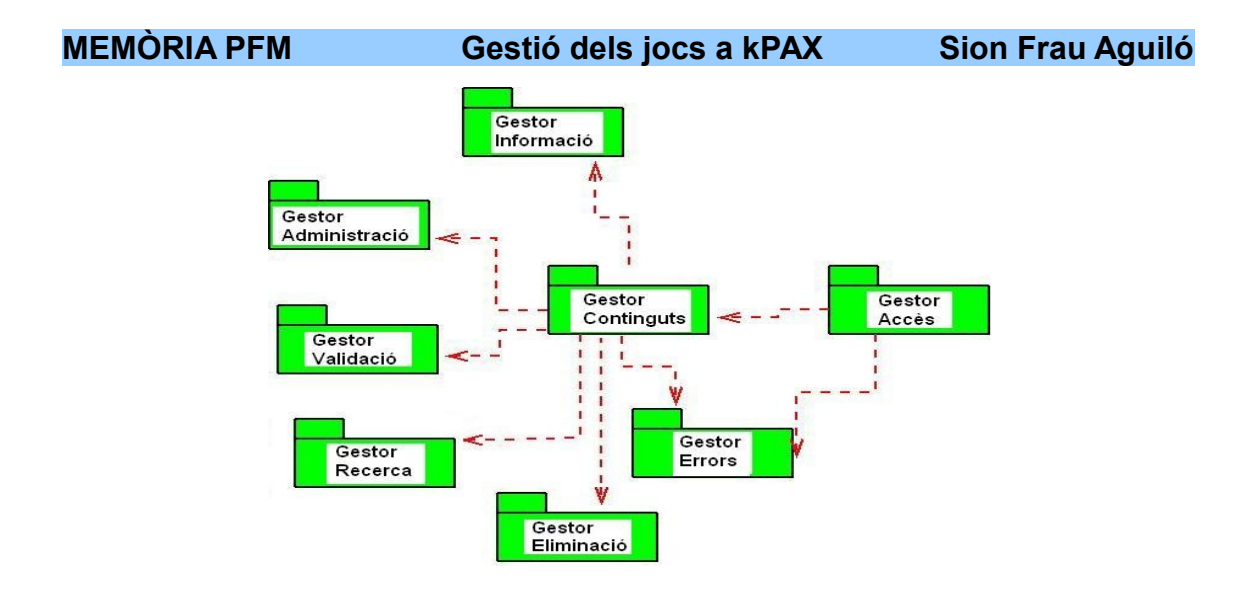

Imatge 8: Diagrama UML dels subsistemes

#### **5.1.2 Diagrames estàtics**

El projecte s'engloba en els dos subsistemes exposats: gestió de l'usuari desenvolupador i gestió de l'usuari administrador que són els dos actors del sistema. Cada un dels requeriments exposats anteriorment definirà un subsitema que facilitarà el seu estudi i analisi, i que es poden resumir en els següents diagrames. En aquest entorn s'identifiquen dos sistemes diferents: el primer és el d'autenticació de l'usuari i a la vegada, identificació del seu rol, i el segon és la gestió dels jocs que en fan els dos rols d'usuari existents.

• *Sistema de validació d'usuari:* l'usuari que es vol connectar a la plataforma ha d'estar donat d'alta en ella. Quan un usuari vol accedir es fa una consulta a la taula user de la BD kPax. En aquest moment es consultaria l'atribut tipus (hi ha dos rols diferents: el d'usuari normal i el d'administrador), i si l'usuari existeix, es valida correctament i es mostren les pestanyes corresponents, segons el seu rol. Aquestes pestanyes són les que després mostraran diferents botons amb funcionalitats ben diferenciades. Si la validació falla es mostra un missatge d'error. Només un usuari amb rol d'administrador pot afegir usuaris a la plataforma.

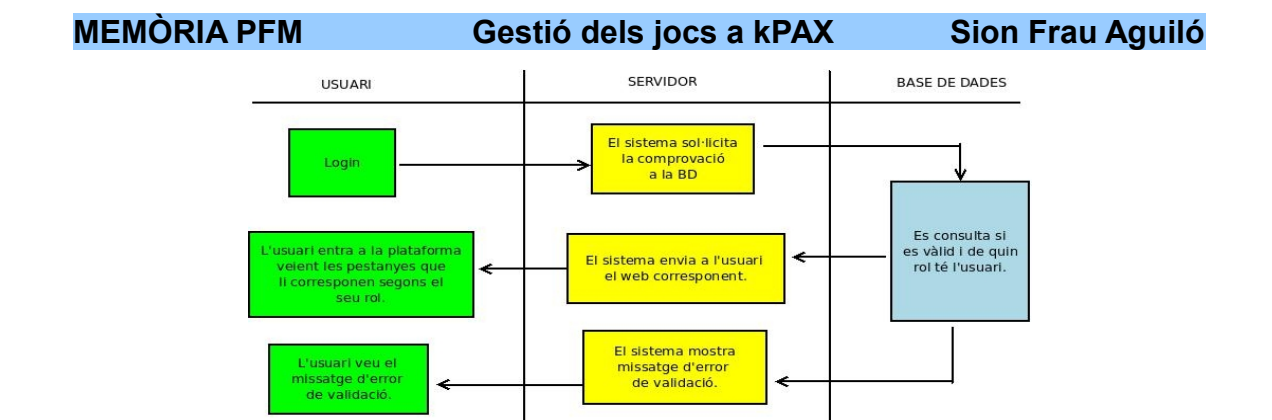

Imatge 9: Sistema de validació d'un usuari

• Sistema de gestió de jocs: és tot allò que poden fer els usuaris a la plataforma. També es fa ara una identificació ja que els rols no comparteixen les mateixes funcionalitats.

a) Diagrama del sistema gestor dels jocs de l'usuari desenvolupador.

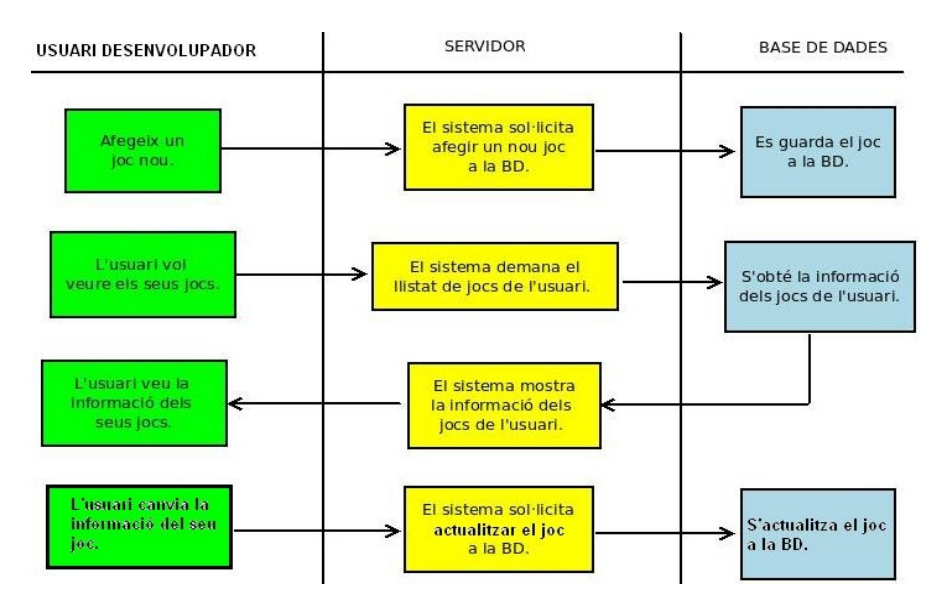

Imatge 10: Subsistema de jocs pel desenvolupador

b) Diagrama del sistema gestor dels jocs de l'administrador.

Realment, la sol·licitud que fa l'administrador segueix la mateixa via, tant si és per veure els darrers jocs, els jocs validats, els pendents de validar o els denegats. Es tracta del mateix diagrama. Es mostren ara les funcions més importants d'aquest rol d'usuari:

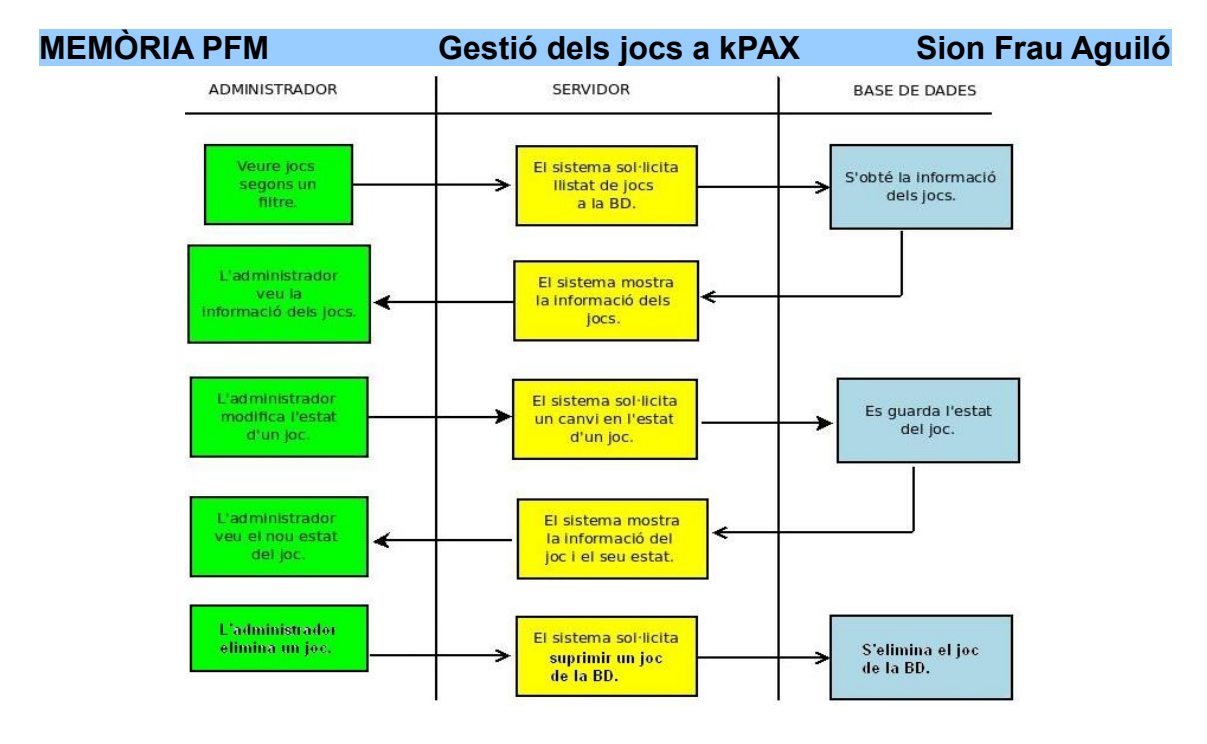

Imatge 11: Subsistema jocs per l'administrador

#### **5.1.3 Nivells de l'arquitectura**

Tot el que he exposat es desenvoluparà en un entorn clientservidor on s'executarà la plataforma kPAX: Aquesta disposa de tres nivells o capes amb funcionalitats diferents: capa de persistència, capa de lògica de negoci i capa de presentació. Les dues darreres usen el patró de disseny MVC [7] per a controlar i mostrar les interaccions amb els usuaris. Aquests són els seus trets:

• Capa de persistència:

Es el propi gestor de la BD. Per emmagatzemar les dades usam una BD relacional que té com a SGBD el MySQL. Per a fer operacions en aquesta BD usarem els mètodes que hem definit a les classes de java i que faran servir la llibreria Hibernate que és un mapejador objecte-relacional (ORM) [8]. Amb aquesta llibreria podem representar l'estructura d'una BD relacional en classes. Té dos trets diferenciats: no cal fer servir sentències típiques de sql i l'obtenció d'objectes o llistes d'objectes de forma senzilla.

Corresponen a aquesta capa les classes dao (GameDao, GameDaoImp i GameScoreDaoImp) i vo (Game i GameView) del projecte.

• Capa lògica de negoci:

Es la capa pont entre la de persistència i la de presentació. Aquesta capa és un reflexe dels requeriments enunciats en la fase d'analisi. Aquí es reben les peticions de l'usuari, es procesa la informació i s'envia una resposta que es visualitzarà gràcies a la capa de presentació. Aquesta capa també s'encarrega de gestionar els errors que es produeixen per les peticions dels usuaris i la seguretat. Es basa en les crides als serveis que s'han definit a la llibreria kpaxSrv.php i que s'han implementat en java.

Corresponen a aquesta capa les classes bussines (GameBO , GameBOImp, GameScoreBOImp i UserBOImp), rest (Games i User) i util (Oauth i Security).

#### • Capa de presentació:

És la interfície de l'usuari. Aquesta capa final, presenta la informació a l'usuari en pantalla. La interfície final que veu l'usuari està integrada en la plataforma Elgg i depén també de la configuració dels fitxers php que escriuran la informació rebuda. Aquests fitxers php són els diferents mòduls d'Elgg, entre ells el *plugin* games.

#### **5.1.4 El patró MVC**

Es l'anoment Model - Vista - Controlador. Aquest patró de disseny es basa en seccionar una aplicació en tres parts o components aconseguint que el seu desenvolupament i manteniment sigui més fàcil de realitzar. Les funcions són:

• Model: fa referència a la capa lògica de negoci i se n'ocupa de les dades i el funcionament de l'aplicació.

• Vista: fa referència a la capa de presentació i mostra les dades d'una determinada manera segons la pròpia vista.

• Controlador: atèn les peticions de l'usuari i determina quina vista s'usarà per a mostrar les dades.

El procès és el següent: l'usuari mitjançant el navegador web fa una petició que és atesa pel controlador. El controlador analitza i crida al model que donarà una resposta executant la petició i generant uns resultats. Finalment, el controlador escollirà la vista més adient per a mostrar la informació a l'usuari en el navegador.

### *5.2 Casos d'ús*

### **5.2.1 Casos d'ús comuns.**

Per a ambdós rols d'usuaris hi ha tres casos d'ús comuns: l'inici de sessió, la identificació del rol d'usuari i la sortida del sistema. Es pot veure en el següent diagrama:

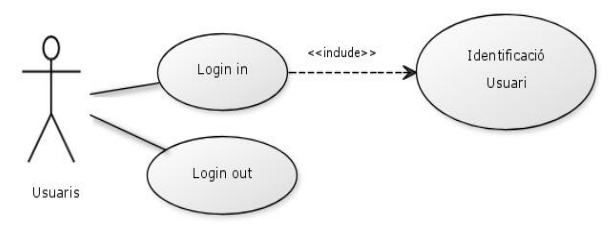

Imatge 12: Diagrama UML comú

#### *5.2.1.1 Detall dels casos d'ús comuns.*

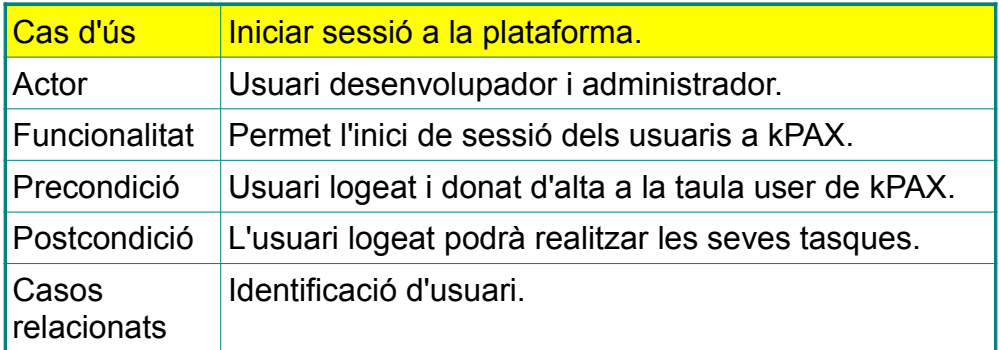

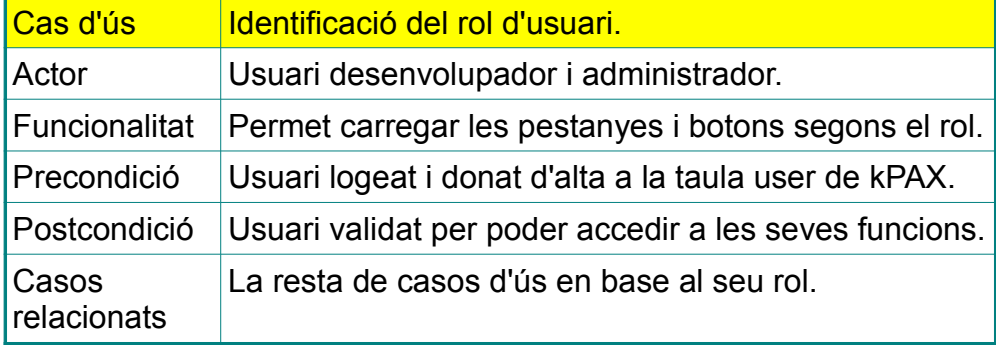

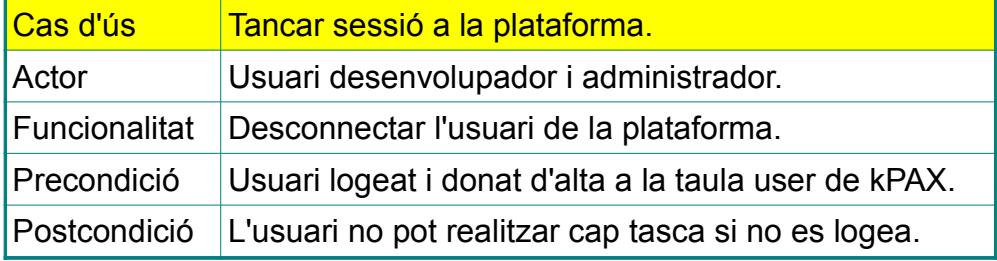

#### **5.2.2 Casos d'ús del desenvolupador.**

Aquests són els casos d'ús de l'usuari desenvolupador.

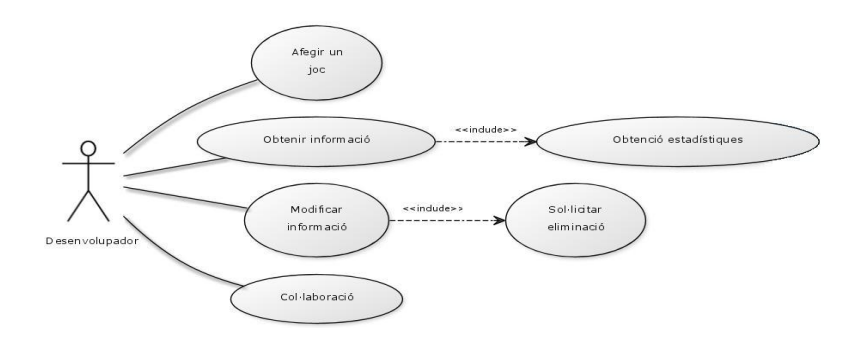

Imatge 13: Diagrama UML Casos d'ús desenvolupador

#### *5.2.2.1 Detall dels casos d'ús del desenvolupador.*

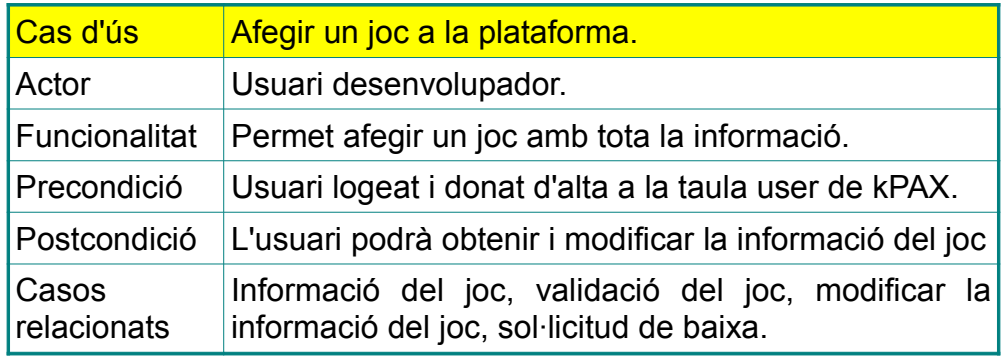

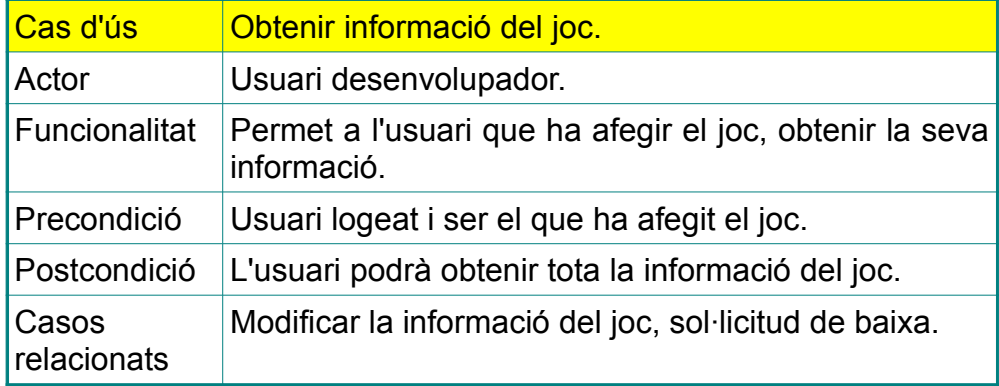

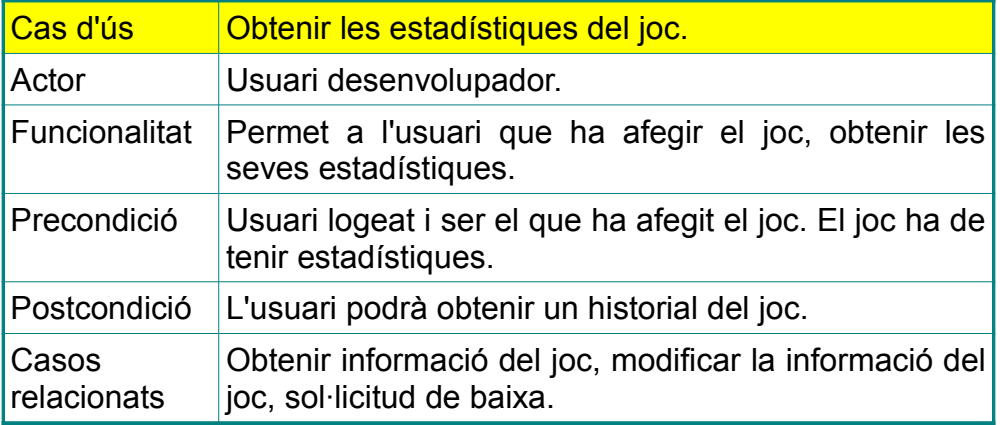

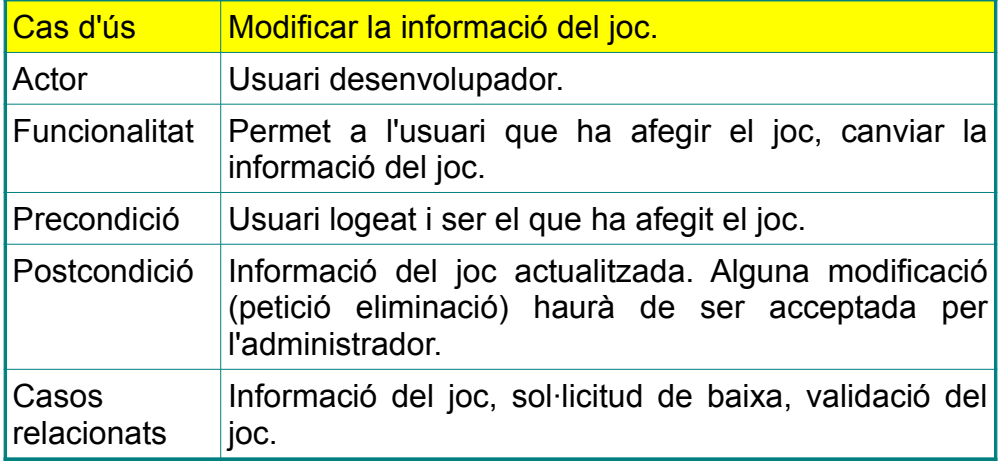

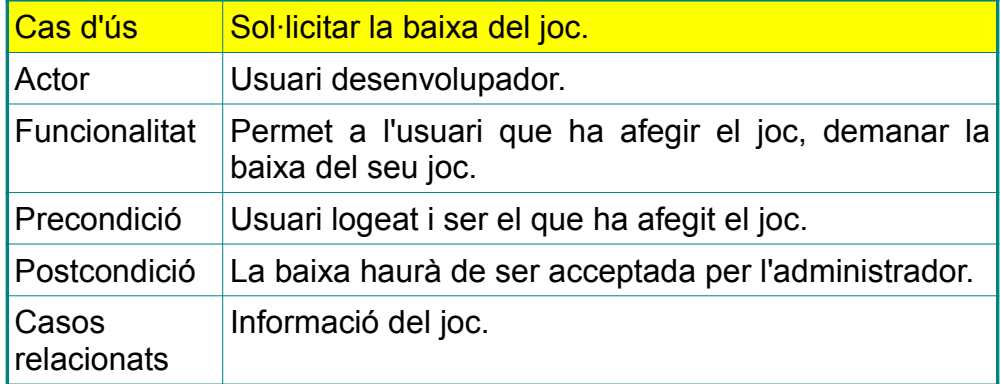

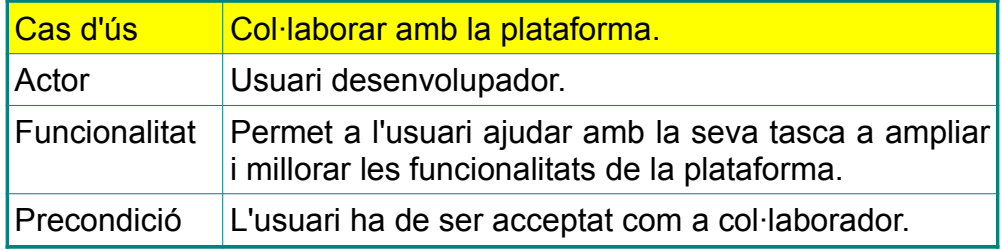

#### **5.2.3 Casos d'ús de l'administrador**

Aquests són els casos d'ús de l'usuari administrador.

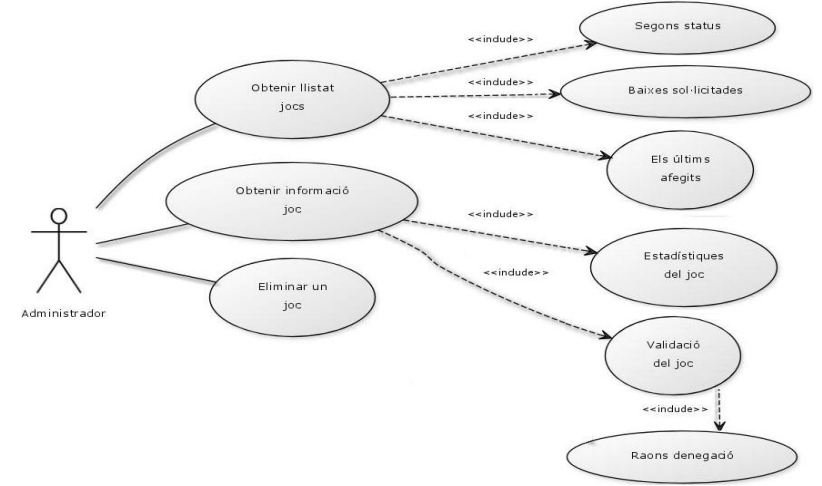

Imatge 14: Diagrama UML Casos d'ús administrador

#### *5.2.3.1 Detall dels casos d'ús de l'administrador.*

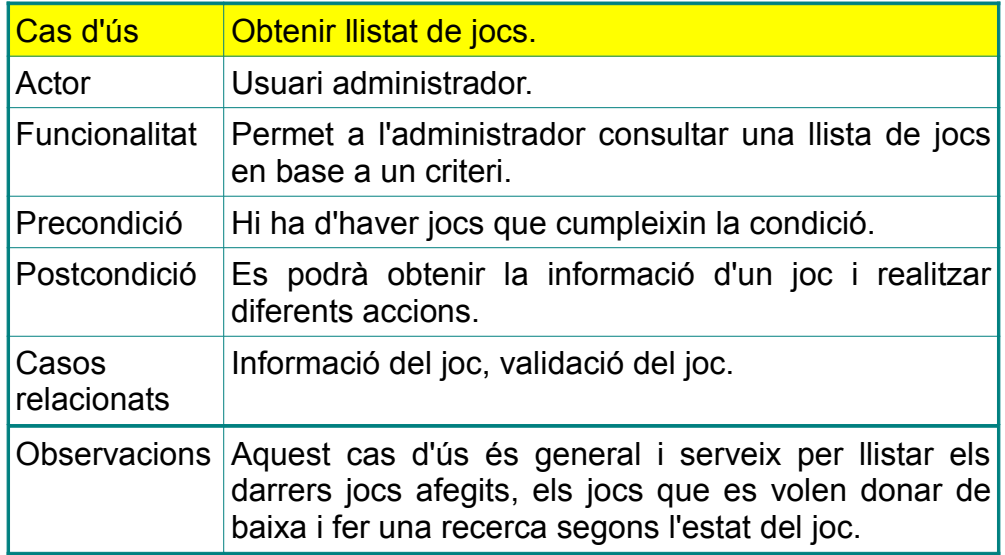

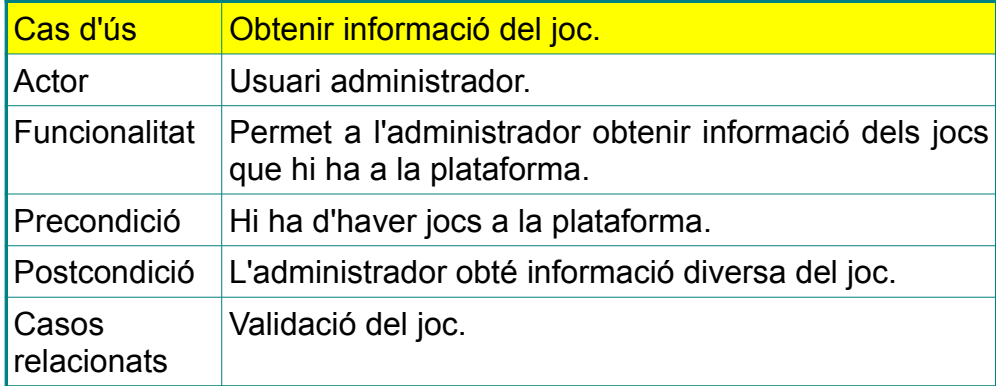

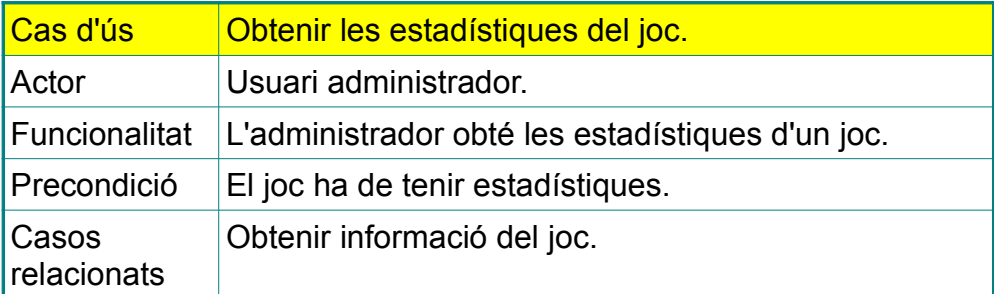

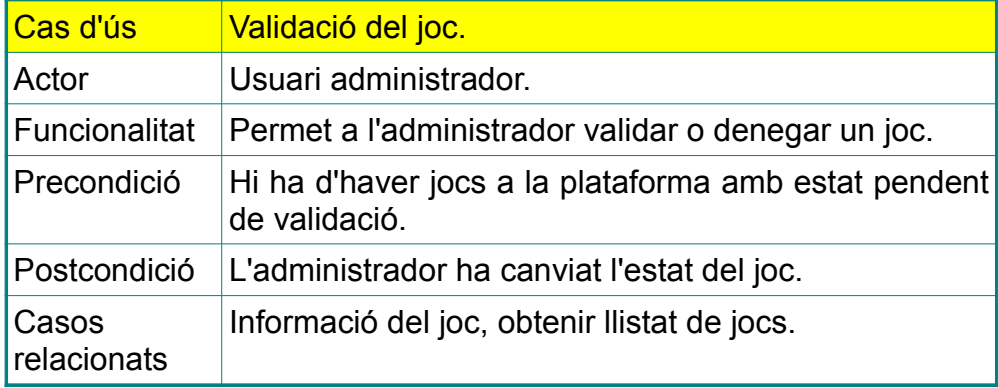

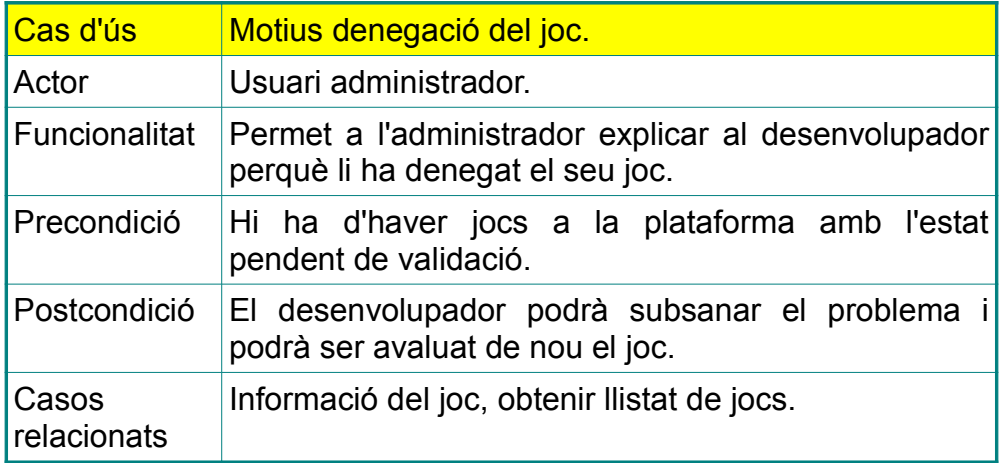

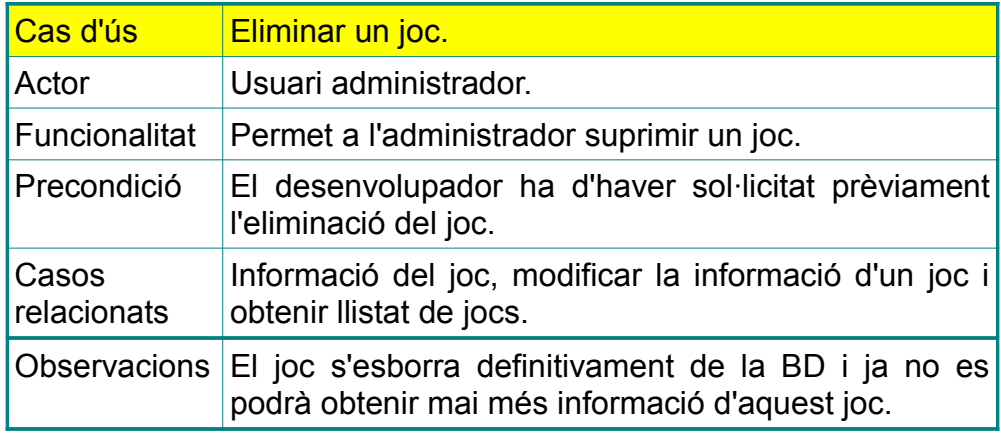

Canvis realitzats:

• El cas del desenvolupador sol·licitar la baixa s'ha afegit al final del projecte.

• El cas descrit inicialment com a recerca de jocs de l'administrador s'ha renombrat i ara és el cas obtenir llistat de jocs.

• El cas validació del joc de l'administrador, inicialment permetia aprovar o denegar un joc, però ara permetrà canviar l'estat de qualsevol joc en qualsevol moment. Tal volta seria millor anomenarlo canviar status...

#### *5.3 Model relacional de la BD KPAX*

#### **5.3.1 BD kPAX inicial.**

La BD kPax que inclou la UOC en la seva màquina virtual del projecte és una BD que té definides les entitats amb claus primàries (PK) però no hi ha cap tipus de relació entre elles ja que no té definides claus forànies (FK). Tot i que segueix el disseny d'una BD relacional, es pot dir que està mal dissenyada ja que les entitats no estan interrelacionades i, per tant, no hi pot haver cap tipus d'interacció entre elles.

La BD inicial té moltes entitats, però es mostren ara les més importants que usaré per a la realitzacó del projecte.

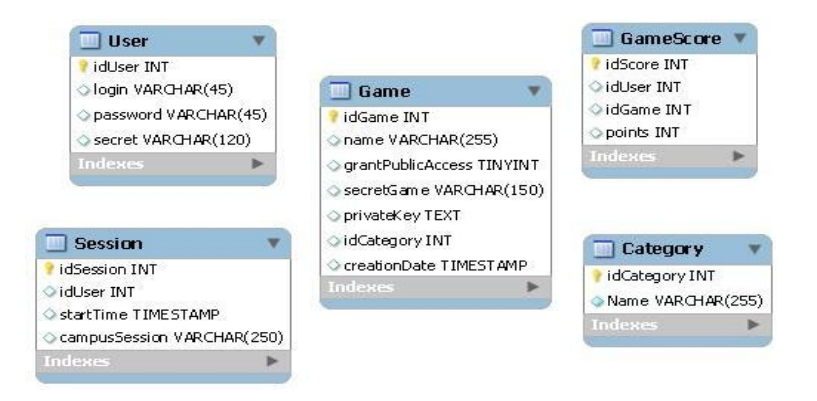

Imatge 15: Entitats que s'usaran de la BD kPax inicial.

#### **5.3.2 BD kPax adaptada al projecte.**

Per a poder assolir els requeriments del projecte he hagut de fer modificacions a la BD inicial de kPax. Per exemple, a la taula Game he afegit sis atributs i s'han afegit FK, claus forànies. Així, he afegit l'atribut idDeveloper amb la restricció que ha d'existir a la taula user, l'atribut version que és la versió del joc per si es van fent modificacions i es vol tenir un control, l'atribut status que és l'estat

del joc, l'atribut reason que és la raó de denegació del joc, l'atribut description que és la descripció del joc i l'atribut erase que indica si un joc vol ser eliminat de la BD.

Aquestes modificacions afectaran també als arxius php (save.php, per quan es guardi un joc a la BD i infoGame, per a mostrar la informació d'un joc, entre d'altres), i també a les classes de java, concretament al game.java del paquet vo ja que en ell es guarden els atributs de la taula game.

La tasca de modificació de la BD de kpax que es fa per assolir els requeriments del projecte i per evitar problemes de redundància i d'integritat referencial, es basa en aquestes entitats: game, status i gamescore. Tot i això, he modificat també les entitats user, session, group, usergroup i gamelike per donar una visió més globlal de la BD ja que no és possible que no estiguin relacionades. Així es facilita la tasca per a possibles projectes futurs d'ampliació.

Els canvis, que són provisionals ja que estan subjectes a futures modificacions, són els següents:

- taula user: s'han afegit els atributs d'edat, data alta, ciutat i ocupació per a tenir una informació més ample de l'usuari.

- taula game: afegesc els sis atributs comentats i tres FK que són els atributs idCategory, idDeveloper i status.

- taula gamescore: s'afegeixen dues FK pels atributs idUser i idGame.

- taula status: aquesta taula no hi era a la BD inicial. Té dos atributs: idStatus que és la PK i description que és la descripció de l'estat actual del joc. Aquest atribut només pot tenir tres valors: aprovat, pendent o denegat.

- taula category: no té canvis respecte la BD inicial.

- taula session: s'afegeix una FK per l'atribut idUser.

Tot i que les següents entitats no intervenen directament en el desenvolupament del projecte he realitzat alguns canvis per a futures amplicacions i per aconseguir que la BD sigui més persistent.

- taula group: s'elimina l'atribut idGroupParent.

- taula usergroup: s'afegeixen dues FK pels atributs idGroup i idUser.

- taula gamelike: es suprimeix l'atribut idcontainer i també es defineixen com a FK els atributs idGame i idUser.

Com no hi ha dades en algunes taules (Group, UserGroup, gameLike i, especialment, gameScore que si afecta al projecte) les introduiré per a poder després fer les recerques i donar la informació plantejada als requeriments. Per tot això, faig un script de creació de la nova BD incloent també les dades a inserir. Aquest script es pot

consultar a l'ànnex 3 d'aquesta mèmoria.

En la següent imatge es pot veure com és el disseny final de les entitats més importants de la BD kPax per a poder satisfer els requeriments del projecte.

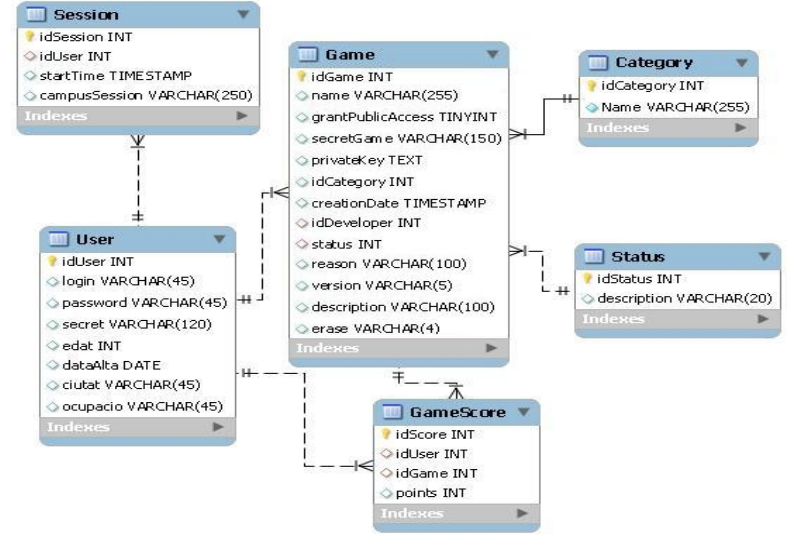

Imatge 16: Disseny final de la BD kPax

### **6. Implementació**

Per a fer funcionar aquest *plugin* dins la plataforma kPax, un cop feta la instal·lació de tot el programari o descarregat la màquina virtual de la UOC, s'han de realitzar aquestes passes:

• Substituir la llibreria kpaxSrv del *plugin* kpax per la meva llibreria kpaxSrv. Els *plugins* es troben a la ruta E:/wamp/www/elgg-1.8.1.4/mod. La llibreria es troba a la carpeta lib del *plugin*.

• Crear la BD kpax usant el fitxer BD.sql des del phpmyadmin, per exemple. Per això obrim el navegador i escrivim localhost. Després clicam sobre el link phpmyadmin que ens mostrarà les BD que hi ha. Convé eliminar primer la BD kpax que existeix per evitar problemes. Per eliminar-la, clicam primer sobre la BD kpax i després sobre el botó operacions que ens permetrà fer un *drop*. Finalment, clicam sobre el botó importar, seleccionam el meu fitxer BD.sql i, deixant les opcions que hi ha per defecte, clicam el botó continuar que ens crearà la BD dissenyada per a dur a terme el projecte.

• Substituir el codi java. Per això s'ha sobreescriure la carpeta src que hi ha al directori E:/kpax, amb la meva carpeta src que té tots els mètodes i les classes per a assolir tots els requeriments del projecte. Es més convenient esborrar-la primer, enlloc de sobreescriurer-la.

• Copiar la carpeta meva del *plugin* games a la ruta E:/wamp/www/elgg-1.8.1.4/mod.

#### *6.1 Estructura del projecte en l'entorn IDE.*

El projecte java, dins l'entorn eclipse, s'executa en el servidor jBoss prèviament configurat. El projecte està estructurat en cinc paquets que són rest, bussines, dao, util i vo.

- Paquet uoc.edu.srvKpax.rest: té les crides als serveis, estructurades en tres classes segons la funció de la crida (games, jsonp i user). Les crides estan declarades al fitxer srvkpax.php usant json que és el procediment que ens permet comunicar el php/html amb el format java/hibernate del projecte kpax.

- Paquet uoc.edu.srvKpax.bussines: té la declaració (BO), i la implementació (BOIMP) de les diferents interfícies i classes per la realització de les crides.

- Paquet uoc.edu.srvKpax dao: hi ha les interfícies i classes que comuniquen la BD amb el java. Son els diferents mètodes de les classes que interactuen amb la BD. Com en el paquet anterior es fa la declaració (DAO) i la implementació (DAOIMP).

- Paquet uoc.edu.srvKpax.vo: es recullen totes les classes i els seus mètodes en referència a les entitats de la BD. Cada entitat és una classe.

- Paquet uoc.edu.srvKpax.util: es recull tota la part relativa a la seguretat, l'autenticació, comprovació de claus, etc.

A més, en el paquet resources es configura la connexió a la BD amb el fitxer hibernate.cfg, i es defineixen al fitxer applicationContext.xml els objectes que faran les crides a les funcions de les diferents classes o interfícies amb l'etiqueta bean.

També es poden veure les llibreries java, hibernate, incloses al projecte.

Aquesta és la captura del paquets del projecte:

| <b>MEMORIA PFM</b> | Gestió dels jocs a kPAX                                                                                                    | Sion Frau Aguiló |
|--------------------|----------------------------------------------------------------------------------------------------|------------------|
|                    | □ By svrKpax<br>· <sup>■</sup> src/main/java<br>e)<br>uoc.edu.svrKpax.bussines<br>uoc.edu.svrKpax.dao  <br>圧<br>uoc.edu.svrKpax.rest<br>⊞<br>uoc.edu.svrKpax.util<br>Uoc.edu.svrKpax.vo<br>Œ<br>src/main/resources |                  |
|                    | JRE System Library [jre6]<br>hibernate-annotations-3.5.6-Final.jar<br>$\boxplus$<br>$ 010\rangle$<br>ou hibernate-core-3.5.6-Final.jar - M2_RE<br>$\mathbf{H}$<br>hibernate-jpa-2.0-api-1.0.0.Final.jar -          |                  |

*Imatge 17: Estructura del projecte a Eclipse*

Figure hibernate-commons-annotations-3.2.0

### *6.2 Relació entre l'arquitectura i l'estructura del projecte.*

Aquestes són les relacions entre les diferents capes de l'arquitectura i els paquets del projecte:

• La capa interna o persistent, que fa referència al sistema gestor de la BD, està relacionada amb el paquet dao (fa les peticions a la BD), el paquet vo (es defineixen tots els atributs de cada entitat i les seves manipulacions), i el paquet resources en el que hi ha el fitxer de configuració de connexió amb la BD (hibernate.cfg.xml).

• La capa intermitja o lògica de negoci està relacionada amb el paquet bussines que implementa les interfícies, el paquet rest (fa referència a les crides als serveis) i el paquet util (fa referència a aspectes de seguretat, autenticació...).

• La capa exterior o de presentació fa referència a la visualització i personalització d'elgg, i els fitxers php que fan d'intermediari entre l'usuari i la capa intermitja i que de fet són els fitxers que es fan servir per implementar la interfície de la plataforma, és a dir, allò que finalment veurà l'usuari. Aquests fitxers php són els que realitzen les crides als serveis web i mostren la informació.

#### *6.3 Els serveis.*

Les crides als serveis estableixen les comunicacions entre l'usuari i el servei web. Així, quan un usuari, desenvolupador o administrador, clica els diferents botons que es carreguen amb el seu perfil, es fan les crides al diferents serveis. Totes les crides es

troben al fitxer kpaxSrv.php dins la carpeta lib. La majoria de crides fan servir el json, l'alternativa a xml en Ajax. Json és l'intermediari entre el codi php/html i el codi hibernate del java, i fa possible la comunicació en ambdós sentits.

El procés és el següent: un fitxer php (p.e. gamesUser.php) fa una crida a un servei, per exemple, getListUserGames. En aquest cas vol obtenir la llista de jocs de l'usuari. Es remet al fitxer kpaxSrv.php on hi ha declarades totes les crides. Cada una d'elles amb un path molt concret que indica la ruta a seguir en el fitxer games del paquet rest. Ara es quan s'activa el json i les dades que retorni la consulta a la BD amb hibernate seran tractades després en un altre fitxer php, en el nostre cas el que mostra la llista de jocs es diu list\_games\_user.php. Aquest fitxer és un vista.

Al java el funcionament a la classe games és el següent: un cop feta la crida anam a la funció corresponent al fitxer games del paquet rest. Aquest ens remet al paquet business que té dues classes (gamesBO i gamesBOIMP). En el primer hi ha el prototips de les funcions i en el segon la seva implementació. Es precisament en aquest segon fitxer on es fa la crida a la BD usant el paquet DAO, que també té dues classes (gamesDAO i gamesDAOIMP). El funcionament és igual que al paquet business: a gamesDAO hi ha el prototips mentre que a l'altre fitxer hi ha les implementació de les funcions. Es en aquest fitxer on hi trobam les sentències pròpies d'aquesta llibreria hibernate. Finalment, la funció del paquet DAO retorna dades al paquet business, i la funció d'aquest retorna les mateixes dades al fitxer php que havia fet la crida, per a ser tractades i mostrades com interessi. Un dels avantatges del php és el fet de no haver de preocupar-se pels tipus de dades ja que quan es declara una variable s'hi pot emmagatzemar qualsevol tipus de dada. Sempre ens retorna un objecte o un vector d'objectes.

Cada entitat de la BD té els seus fitxers corresponents al paquets business, i si està implementat, també té els seus fitxers al paquet dao. Pel correcte funcionament, tots els atributs de l'entitat s'han d'haver declarat, amb els seus mètodes get i set, al fitxer corresponent del paquet vo. Així, cada entitat de la BD té el seu fitxer corresponent a vo on es declaren tots els seus atributs amb els mètodes comentats.

Aquest funcionament serà el mateix per a la classe User i per a qualsevol classe que es vulgui crear.

### *6.4 Estructura del plugin games.*

L'estructura del meu *plugin* és la següent:

• manifest: un fitxer xml amb dades del desenvolupador del *pluggin*.

• start: un fitxer php d'inicialització del *pluggin*. Es registren i carreguen les llibreries i les accions, es creen el botons de menú, s'indiquen els *paths* de les altres pàgines php que es carregaran (també els formularis, però no les vistes), i s'hi poden incloure en general, qualsevol tipus de funció d'inicialització, com per exemple, del login de l'usuari.

• carpeta languages: conté fitxers php d'idiomes que farà servir el *pluggin*. En aquests fitxer trobam cadenes amb descripcions. Per exemple: games:save que mostrarà un missatge que diu Joc guardat a la BD kpax. Només hi ha un fitxer.

• carpeta actions: conté formularis que realitzen accions dins el *plugin* com ara afegir, modificar o esborrar un joc. Hi ha sis fitxers.

• carpeta pages: en ella hi ha tots els fitxers php importants del *plugin* que fan les crides als serveis. Hi ha catorze fitxers.

• carpeta views: té dues subcarpetes. La carpeta forms té els formularis per introduir les dades amb un botó que realitzarà una acció. En ella hi ha sis formularis. L'altra carpeta són les vistes, és a dir, la manera de mostrar la informació que s'ha obtingut amb la crida al servei realitzat. Té dotze fitxers o vistes.

#### *6.5 Classes del projecte.*

Pel que fa a les classes, s'han hagut de modificar les existents i he intentat implementar una classe nova, sense èxit. S'han afegit nous mètodes i funcions per a satisfer els requeriments dels usuaris com ara l'obtenció de la informació d'un joc, l'obtenció de les estadístiques d'un joc, la recerca de jocs mitjançant filtres, el canvi d'status d'un joc i l'explicació dels motius, entre d'altres.

He afegit una nova entitat *status* a la BD kPax i he intentat generar la seva classe corresponent amb els seus mètodes. Aquesta entitat té només dos atributs, un identificador, i un altre descripció que només pot tenir tres valors com ja he explicat anteriorment. Quan un usuari afegeix un joc a la plataforma, l'estat que està
predefinit és el de pendent de valoració. Els mètodes que es definirian seran el d'assignació d'estat (mètode setStatus, quan es faci un update) i el d'obtenció d'estat per la seva visualització, (mètode getStatus).

La resta d'entitats que sofreixen canvis respecte la BD inicial de kPax, p.e., l'entitat user, game, i l'entitat gamescore bàsicament, que amplien els seus atributs i es generen claus forànies com ja he exposat anteriorment, hauran de generar els mètodes necessaris a les seves classes corresponents.

El fet de que les entitats tenguin ara més atributs obligarà a fer modificacions a les crides als serveis (fitxer kpaxSrv.php) i fer-les també als mètodes i funcions de les classes del projecte.

Per a la generació de la BD caldrà executar l'*script* de l'annexe 3. Aquest fitxer sql ens crearà totes les entitats amb les seves claus primàries i forànies i també ens inserirà dades en algunes d'elles.

## **6.5.1 Modificacions a les classes**

Aquestes són les modificacions que he fet a les diferents classes del projecte. He afegit la majoria de mètodes però en alguns casos he modificat el que ja existia.

• Paquet vo, classe game: he afegit els atributs que he creat a l'entitat game de la BD kPax que són: description, idDeveloper, status, reason, version i erase, així com els corresponents mètodes de Set i Get de cada un d'ells. A més, he creat un mètode nou que es diu public Game getGame(Game game) que retorna tota la informació d'un joc.

• Paquet rest:

classe user: he afegit el mètode public int getUser que retorna l'identificador de l'usuari rebent el seu nom.

 classe games: en aquesta si que s'han fet moltes modificacions ja que és la classe mare en la que es base el projecte. He afegit aquest mètodes:

public List<Game> getListGamesUser, que retorna la llista de jocs d'un usuari del que s'ha passat per paràmetre el seu identificador. Crida al mètodes getListUserGames del paquet bussines.

public List<Game> getListBaixes, obté el llistat de jocs que tenen petició de baixa. Crida al mètode getListDrop del paquet bussines.

public List<Game> getListGamesOnStatus, obté el llista de jocs d'un determinat estat que s'ha passat per paràmetre. Crida al mètode listGamesOnStatus del paquet bussines.

public Game updateGameReason, actualitza la informació d'un joc que s'ha denegat amb una raó. Crida al mètode updateGameReason del paquet bussines.

public Game updateGame, actualitza la informació d'un joc. Crida al mètode updateGame del paquet bussines.

public Game editFormGame, modifica la informació d'un joc existent a la BD, incloent la petició de baixa. Crida al mètode editFormGame del paquet bussines.

public List<Score> getScoresGame, retorna les estadístiques d'un joc. Crida al mètode listScoreGames del paquet bussines.

public String delGame, elimina un joc de la BD kPax. Crida al mètode delGame del paquet bussines.

Aquests mètodes ja existien i els he modificat:

public List<Game> getGames2, que és la que inicialment hi havia per obtenir el llistat de jocs de la plataforma. He canviat el nom. Crida al mètodes listGames del paquet bussines.

public String addGame, per afegir un joc a la plataforma, passant per paràmetre tots els atributs. He afegit els atributs necessaris. Crida al mètode addGame del paquet bussines.

public Game getGame, obté la informació d'un joc passant per paràmetre el seu identificador. He canviat els paràmetres.

• Paquet bussines. Tots els mètodes es declaren al BO i s'implementen al BOImp.

classe GameScoreBO: he afegit el mètode public List<Score> listScoreGames( String campusSession, String idGame) que retorna una llista d'estadístiques del joc que es passa per paràmetre. Crida al mètode public List<GameScore> getAllScoreGame(int gameId) de Dao.

classe UserBO: he afegit el mètode public int getidUser(String username), que retorna l'identificador de l'usuari. Crida al mètode public User getUserForUsername(String userName) de Dao.

classe GameBO: en aquesta classe s'han definit tots els

mètodes comentats abans del paquet rest. Aquests mètodes són:

public List<Game> getListUserGames crida al mètode public List<Game> getListUserGames(int idUser) de Dao, obtenint el llistat de jocs de l'usuari.

public List<Game> getListDrop crida al mètode public <ListGame> getListDrop(String drop) de Dao, obtenint un llistat dels jocs que volen ser suprimits.

public List<Game> listGamesOnStatus(String campusSession, int idStatus) crida al mètode public getListGamesOnStatus(int idStatus) de Dao per obtenir un llistat de jocs d'un cert estat.

public Game updateGameReason(String campusSession, String idGame, int idStatus, String reason) crida al mètode public void actGame(Game objGame) de Dao que actualitza la informació del joc. Només modifica el canvi d'status.

public Game updateGame(String campusSession, String idGame, int idStatus) crida al mètode public void updateGame(int idGame)de Dao que actualitza la informació del joc. Només modifica el canvi d'estat.

public Game editFormGame(String campusSession, String idGame, String nameGame, String description, String version, String drop) crida també al mètode public void actGame(Game objGame) de Dao que actualitza la informació del joc. Modifica qualsevol atribut editable.

public Boolean delGame(String campusSession,int idGame) crida al mètode public void delGame(Game objGame) de Dao que elimina el joc de la BD.

public List<Game> listGames(String campusSession) crida al mètode public List<Game> getAllGames() de Dao que retorna una llista de tots els jocs de la plataforma.

public Boolean addGame(String campusSession, String nameGame,int idGame, int idCategory, Date creationDate, String description, int idDeveloper, int status, String reason, String version) crida al mètode public void addGame(Game objGame) de Dao que afegeix un joc a la BD.

public Game getGame(String campusSession, String idGame) crida al mètode public Game getGame(int idGame) de Dao que retorna la informació d'un joc.

• Paquet Dao. Tots els mètodes es declaren al DAO i s'implementen al DAOImp. No els coment perquè ja els he mencionat al paquet anterior bussines.

## *6.6 Analisi dels fitxers php del plugin games.*

Aquestes són les funcionalitats del fitxers php del *plugin*:

- start.php: fitxer d'inicialització del *plugin* games.

- **carpeta languages**: fitxer ca.php, mostra els missatges en català.

 - **carpeta actions**: són les accions que s'han registrat al fitxer d'inicialització. Té sis fitxers:

• save.php, permet al desenvolupador afegir un nou joc a la plataforma. Aquest fitxer està cridat per un altre fitxer del mateix nom que està a la carpeta views/forms i que és el disseny del formulari que té els camps a emplenar i el botó send.

• editFormGame, permet al desenvolupador canvir la informació del seu joc.

• infoGameUser, mostra la informació d'un joc al seu desenvolupador.

• infoGameAdmin, mostra la informació de qualsevol joc a l'administrador.

• findGames. facilita a l'administrador per a fer una recerca de jocs segons el seu estat.

• changeStatus, permet a l'administrador canviar l'estat de qualsevol joc en qualsevol moment, mostrant després la informació del joc amb l'estat modificat.

- **carpeta pages**: té catorze fitxers:

• desenvolupadors, mostra les pestanyes del rol desenvolupador i una breu informació de les tasques que pot realitzar.

• administradors, mostra les pestanyes del rol administrador, i una breu informació de les tasques que pot realitzar.

Els fitxers que usen els desenvolupadors són:

• add, per afegir un joc. Crida al formulari save.php.

• editFormGame, per a modificar la informació d'un joc, inclosa la petició d'eliminació del joc. Crida al formular del mateix nom, editFormGame.

• games, mostra tots els jocs de la plataforma. Es crida quan s'ha afegit un nou joc.

• gamesUser, mostra un llistat del jocs de l'usuari que s'ha validat a la plataforma.

• infoGameUser, per a mostrar la informació d'un joc. Crida al formulari del mateix nom, infoGameUser.

Els fitxers que usen els administradors són:

• newGames, mostra un llistat dels jocs que estan pendent d'aprovació per part dels administradors. Són els darrers jocs que s'han afegit.

• infoGameAdmin, per a mostrar la informació d'un joc d'un desenvolupador. Crida al formulari del mateix nom, infoGameAdmin.

• searchGames, per a fer recerques de jocs segons el seu status. Crida al formulari findGames.

• statistics, mostra les estadístiques d'un joc. Es el mateix fitxer pels dos rols d'usuaris, però després es mostren vistes diferents ja que els botons de les funcions són diferents per a cada rol.

• changeStatus, per a modificar l'estat d'un joc. Crida al formulari del mateix nom, changeStatus.

• baixes, mostra una llista de jocs que són peticions de baixa per part dels seus desenvolupadors.

• drop, elimina un joc de la plataforma.

- **carpeta views**: en ella hi ha els formularis i les vistes.

En la subcapeta forms hi ha sis formularis:

• save, on s'escriu tota la informació inicial del joc que es vol afegir.

• infoGameUser i infoGameAdmin, mostren un camp de texte on s'escriu el codi del joc del qual es vol obtenir la informació. També n'hi ha dos pel tema comentat dels botons diferents.

• findGames, té un desplegable on es selecciona l'estat del joc que es vol consultar.

• editFormGame, és l'edició del formulari d'entrada d'un joc (save) amb un camp afegit: el de la petició d'eliminació del joc. Ambdós presenten camps no editables (identificador, desenvolupador, estat).

• changeStatus, formulari que permet canviar l'status d'un joc amb un desplegable que mostra els diferents status als que pot canviar el joc. Presenta un camp de texte per explicar, de forma opcional, els motius de denegació en cas de denegar el joc.

En la subcapeta games, hi ha dotze vistes que són els fitxers que indiquen com s'ha de mostrar la informació. Hi ha una vista comuna als dos rols d'usuaris:

• sidebar, estructura la pàgina en seccions o marcs. Concretament mostra a la part dreta de la pàgina les etiquetes.

Les vistes que fan servir els desenvolupadors són:

• devs explanations, mostra als desenvolupadors una breu informació de la plataforma, així com la forma de col·laborar-hi.

• list\_games, vista que defineix la manera de mostrar la informació de tots els jocs de la plataforma. Es cridat per games.php

• list games user, vista que mostra un llistat de jocs que pertanyen al desenvolupador validat a la plataforma. Es cridat per gamesUser.php

• list statistics user, vista que mostra les estadístiques d'un joc. N'Hi ha un per a cada rol d'usuari ja que es mostren botons diferents.

Les vistes que fan servir els administradors són:

- admin explanations, mostra informació sobre la gestió dels jocs.
- list games aprovats, list games denegats i list games pendents,

són tres vistes diferents que mostren la informació de tots els jocs que cumpleixen el criteri de recerca d'un determinat status.

• list games drop, vista que mostra un llistat de jocs amb petició d'eliminació de la plataforma per part del seu desenvolupador.

• list new games, vista que mostra un llistat dels jocs que s'han afegit darrerament a la plataforma i que estan pendent de validació.

• list statistics admin, vista que mostra les estadístiques d'un joc. N'hi ha un per a cada rol d'usuari ja que es mostren botons diferents.

### *6.7 Relació entre els fitxers php, els botons i els serveis*

Ara analitzaré quina relació hi ha entre els diferents fitxers comentats al punt anterior i quin són els botons que els activen. Comentaré també les crides als serveis que es produeixen.

En el rol de desenvolupador, quan clicam sobre la pestanya corresponent, ens apareixen els següent botons:

• Els meus jocs: crida al fitxer gamesUser de pages que fa una crida al servei getListGamesUser. La informació retornada es mostra amb la vista list games user.

• Afegir un joc: crida al fitxer add de pages que crida al formulari save. El botó send\_Game crida al fitxer save de la carpeta actions que fa la crida al servei addGame. Si no hi ha cap error es crida al fitxer games de pages i es mostren tots els jocs de la plataforma.

• Info Game: crida al fitxer infoGameUser de pages que crida al formulari del mateix nom. En el camp de text s'ha d'escriure l'identificador del joc. El botó Get information game crida al fitxer infoGameUser de la carpeta actions que fa la crida al servei getGame. Si no hi ha errors, es retorna la informació del joc i es mostren ara dos botons més: estadístiques i editar formulari joc.

• Estadístiques: crida al fitxer statistics de pages que fa una crida al servei getScoresGame. La informació retornada es mostra amb la vista list\_statistics\_user.

• Editar formulari joc: crida al fitxer editFormGame de pages que crida al formulari del mateix nom. El botó save information game crida al fitxer editFormGame de la carpeta actions que fa la crida al servei editFormGame. Si no hi ha errors es mostra en pantalla la ja modificada informació del joc.

En el rol de d'administrador, quan clicam sobre la pestanya corresponent, ens apareixen els següent botons:

• Jocs nous: crida al fitxer newGames de pages que fa una crida al servei getGamesOnStatus, on l'status és pendent. La informació retornada es mostra amb la vista list\_new\_games.

• Baixes: crida al fitxer baixes de pages que fa una crida al servei getListDrop. Si no hi ha errors la informació retornada es mostra amb la vista list games drop.

• Cerca jocs: crida al fitxer searchGames de pages que crida al formulari findGames. Aquest mostra un desplegable amb tres opcions i un botó cerca que crida al fitxer findGames de la carpeta actions que fa una crida al servei getGamesOnStatus. Segons l'estat seleccionat es mostra la informació en pantalla fent servir tres vistes diferents: list\_games\_aprovats, list\_games\_pendents o list games denegats.

• Info Game: crida al fitxer infoGameAdmin de pages que crida al formulari del mateix nom. En el camp de text s'ha d'escriure l'identificador del joc. El botó Get information game crida al fitxer infoGameAdmin de la carpeta actions que fa la crida al servei getGame. Si no hi ha errors, es retorna la informació del joc i es mostren ara dos botons més: estadístiques i canviar status.

• Estadístiques: crida al fitxer statistics de pages que fa una crida al servei getScoresGame. La informació retornada es mostra amb la vista list\_statistics\_admin.

• Canviar status: crida al fitxer changeStatus de pages que crida al formulari del mateix nom. El botó update status crida al fitxer changestatus de la carpeta actions que fa la crida al servei updateStatus o updateStatusReason en el cas que s'hagi escrit una raó de denegació del joc. Si no hi ha error es mostra la informació del joc amb l'estat modificat.

• Suprimir: aquest botó únicament és visible quan es demana la informació d'un joc que té la petició d'eliminació realitzada pel seu desenvolupador. El botó crida al fitxer drop de pages que fa una crida al servei delGame. Si no hi ha error es mostra un missatge notificant a l'administrador que el joc s'ha suprimit correctament.

## *6.8 La interfície gràfica.*

La interfície no ha seguit la proposta inicial. Així, degut als problemes de la plataforma i a la cerca de solucions m'he decantat per usar botons per a realitzar les diferents funcions de cada rol d'usuari. Aquests botons, en lloc de mostrar enllaços al texte amb els que he tengut problemes, són els que activen les crides als serveis. Aquest tret és comú a ambdós rols d'usuaris.

He decidit usar formularis per a la realització de les diferents accions que pot fer cada usuari, com ara afegir un joc, modificar la seva informació, canviar-ne l'estat, obtenir la informació d'un joc o cercar jocs. La interfície només canvia en els botons que es mostren per a cada rol, en base a les tasques que poden realitzar. La interfície inicial per a cada rol s'ha mostrat en les imatge 5 i 6.

Segons les accions que es realitzen els botons que es visualitzen van canviant, tal i com es mostra en el punt 6.12 d'aquest document, i amb molt més detall, al document adjunt manual d'usuari.

Puc parlar però de dues interfícies generals: la del formulari i la que visualitza informació. Aquest és el disseny final:

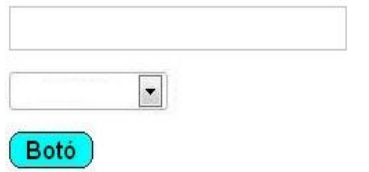

Imatge 18: Interficie dels formularis

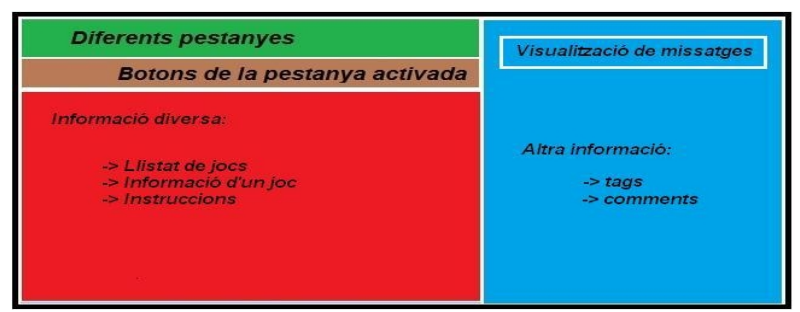

Imatge 19: Interficie d'informació diversa

Amb més detall es mostren ara les interfícies de la informació d'un joc i la de les estadístiques.

| Nom del joc          |  |
|----------------------|--|
| Identificador        |  |
| Nom                  |  |
| Desenvolupador       |  |
| Descripció           |  |
| Versió               |  |
| <b>Status</b>        |  |
| Petició d'eliminació |  |
| Raons denegació      |  |

Imatge 20: Interficie d'un joc

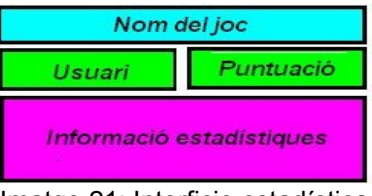

Imatge 21: Interficie estadística

### *6.9 Proves.*

Així com anava avançant en el desenvolupament del projecte he anat fent proves específiques amb l'únic propòsit de comprovar que el funcionament del codi, especialment de les classes i d'hibernate però també de les crides a serveis amb php, era correcte i s'assolia el requeriment que es volia aconseguir. Els inicis no van ser fàcils: tenia alguns coneixements de php i java, però desconeixia el funcionament del json decode i de la llibreria hibernate de java.

El fet de poder depurar a l'entorn IDE i de poder incloure missatges al codi php m'ha permés poder resoldre els problemes quan es produïa un error o el resultat no era l'esperat.

## *6.10 Problemes i solucions adoptades*

Durant la realització del projecte m'he trobat amb una sèrie d'inconvenients que han ralentitzat la planificació inicialment prevista. La majoria d'aquests problemes fan referència a la programació, ja sigui en php o en java, però també a la BD. Alguns d'ells afecten el funcionament normal d'Eclipse o el servidor web. Aquests són els problemes més importants que he hagut de resoldre.

• Navegador en blanc

Aquest problema el vaig tenir al començament del projecte, el mes d'octubre, i s'ha estat reproduïnt molt sovint tot el temps.

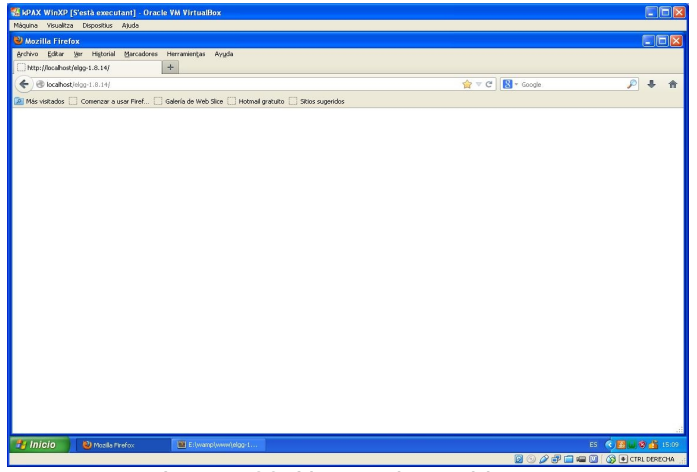

Imatge 22: Navegador en blanc

La solució és senzilla: revisió de l'últim codi php modificat ja que aquest problema es produeix per sintaxi errònia, potser per manca o excès de comes, parèntesi, cometes...

• *Plugins* que no es veuen

Aquest problema també es produeix al començament del projecte, el mes de novembre, i ha estat reproduïnt-se bastant sovint. Succeiex quan ens validam com administrador de la plataforma i accedim a la consola d'administració per a veure els *plugins* existents. El *plugin* games ha de situar-se per sota del de kpax ja que sinó no s'executarà, i s'ha d'activar cada vegada que es fa una modificació al fitxer start.php. Per tant, s'ha de tenir accés a la finestra dels *plugins* de la plataforma.

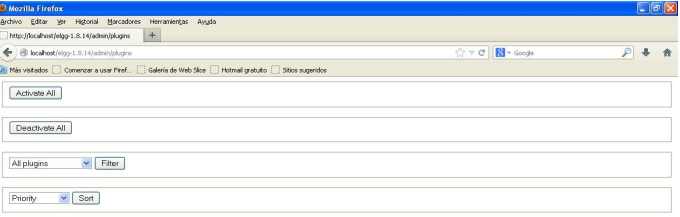

Imatge 23: Plugins invisibles

La solució a aquest problema, comentat amb el tutor extern Dani Riera des del començament del projecte, s'ha solucionat al final. Per a solucionar-ho he eliminat la carpeta lib del meu plugin i he substituït la meva llibreria kpaxSrv que fa les crides als serveis per la que hi ha al plugin kpax a la carpeta lib. Així, ja no es registre dues vegades (només es registre al plugin kpax) i el meu plugin només carrega aquesta llibreria fent un *load*. No hi podia haver dos registres i dos *loads* de la mateixa llibreria en *plugins* diferents. Així s'ha resolt el tema de la llibreria compartida per a dos *plugins*.

### • Error accés al phpmyAdmin

Aquest problema també s'ha repetit sovint quan intent accedir a la interfície gràfica del sql, el phpmyAdmin. Es tracta d'una petició que el servidor web no resol per una limitació de temps en la resposta. He intentat modificar els temps dels diferents fitxers però al final torna a reproduir-se el problema. Tot i que aquest error no bloqueja el projecte és interessant veure com les modificacions fetes en el *plugin* games es fan efectives a la BD kPax. Es pot consultar en mode consola però és més clar veurer-ho en forma gràfica.

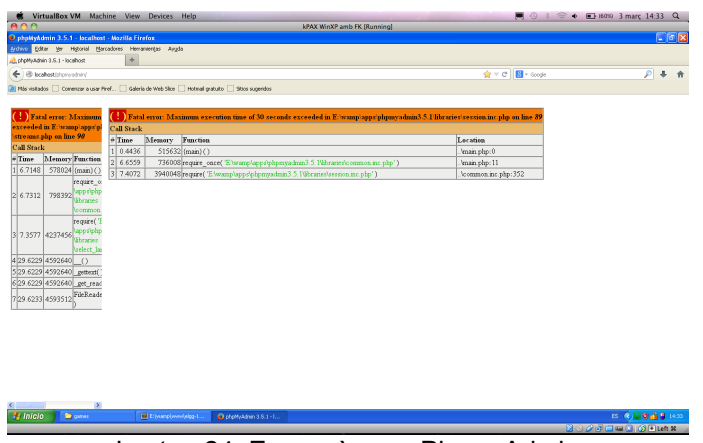

### Imatge 24: Error càrrega PhpmyAdmin

La solució a aquest problema és la reinstal·lació del servidor web, i en el pitior dels casos, recuperar de nou la màquina virtual, abans que es produís l'error. He fet nombroses exportacions de la màquina virtual, en diferents moments, durant el desevolupament del projecte.

### • Workspace d'Eclipse

A vegades engegant Eclipse m'he trobat amb errors de workspace que assignat-ne un altre es solucionava. Aquest error però no s'ha pogut solucionar.

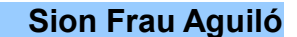

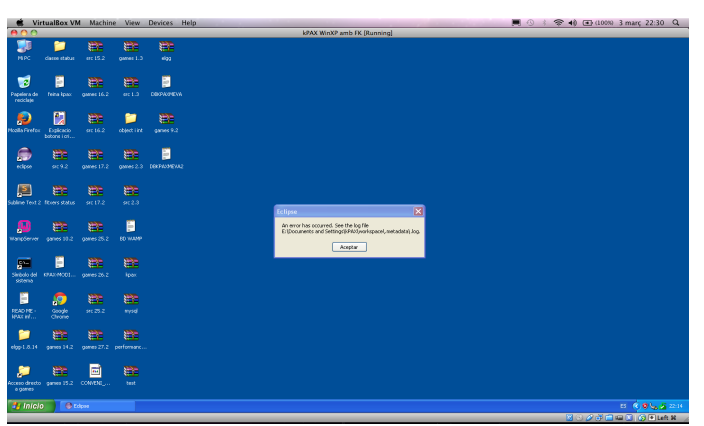

Imatge 25: Error engegament Eclipse

La solució és, com al punt anterior, recuperació de la màquina virtual.

• Taula Elgg esborrada

Aquest error apareix el mes de gener, inesperadament, quan intent accedir a kpax. Es mostra un missatge que informa que hi ha un problema amb l'entita elgg\_users\_entity de la BD Elgg.

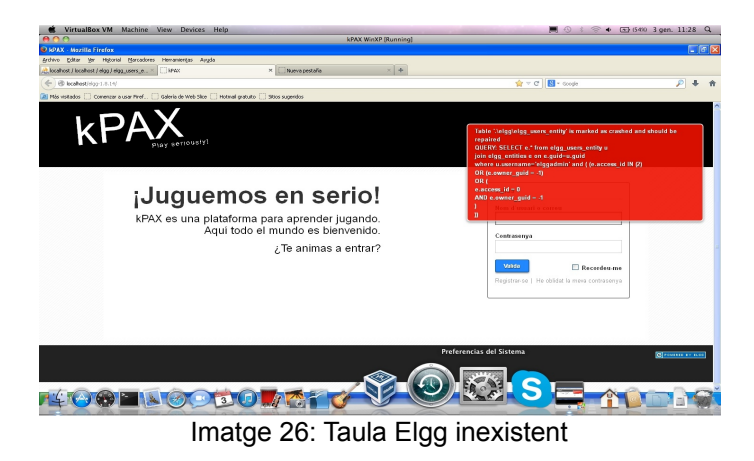

La solució és recuperar la taula, o millor, recuperar tota la BD Elgg d'una altra màquina virtual. Per això es fa un *backup* de la BD i després un *restore* des del phpmyAdmin.

• Permisos del plugin

Aquest problema també surgeix el mes de gener quan intent activar el meu *plugin* games. Em mostra un missatge que fa referència a permisos.

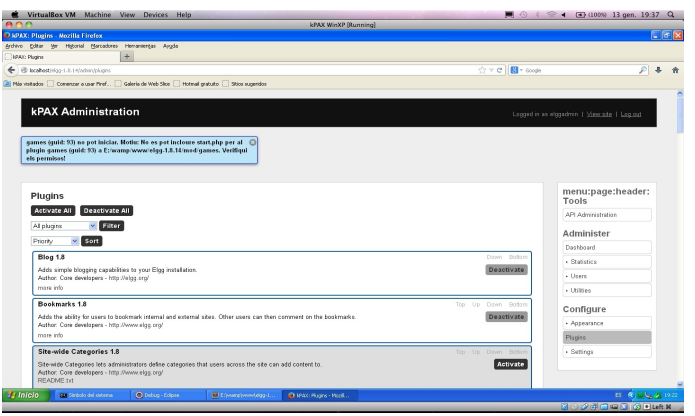

Imatge 27: Permisos per activar el plugin

La solució rau en què hi havia dues carpetes games, una dins l'altre. Com per fer *backups* sempre he comprimit la carpeta src i la carpeta del plugin games, segons la forma de descompressió (extreure fitxers, extreure aquí, extreure en...), es crea una estructura de carpetes diferent. Deixant una sola carpeta games es soluciona el problema.

### • Classe status

Durant el mes de gener vaig intentar generar una nova classe al projecte. La classe status i el seus mètodes. Vaig seguir les indicacions del tutor extern Daniel Riera per a fer-ho i fins i tot li vaig passar el codi de tots els fitxers generats. Ell i els seus companys ho van revisar i em van dir que tot estava correcte. De fet, la compilació del projecte no mostrava cap error. El problema rau en què quan engegava el servidor jBoss es produien molts errors i excepcions.

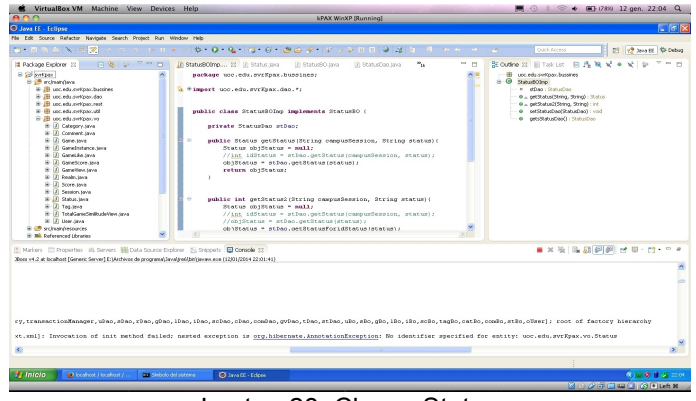

Imatge 28: Classe Status

Aquest problema no s'ha pogut resoldre i en conseqüència no he pogut generar la classe status.

• Crides a la BD errònia

També en aquest mes em vaig trobar amb un altre problema: quan volia mostrar els jocs de la plataforma, enlloc de mostrar els jocs de la BD kpax em mostrava els jocs de la BD Elgg, amb un format i una interfície que jo no havia dissenyat.

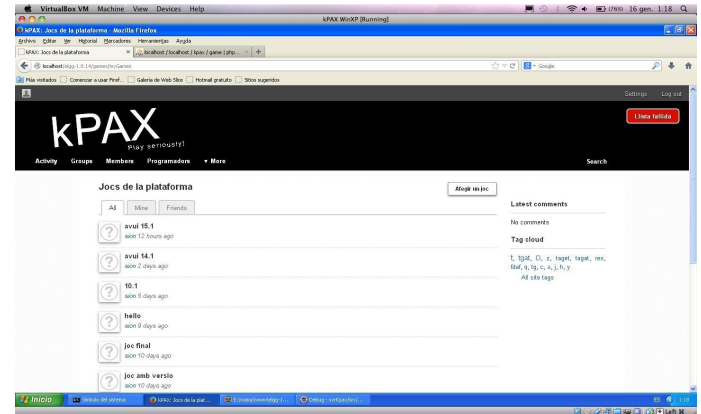

Imatge 29: Llistat de jocs d'Elgg

La solució va ser revisar la crida ja que no es feia correctament. Enlloc de realitzar la crida del meu *plugin* es realitzava la crida del plugin kpax, cridant-se un altre fitxer (play.php).

• Llibreria srvKpax compartida

Ja en el mes d'abril, quan estava finalitzant el projecte, el tutor extern Dani Riera em va comentar la forma de compartir una mateixa llibreria per varis *plugins* (aquest problema afecta al *plugins* que no es veuen des de la consola d'administració de la plataforma). Faig el procediment que em comenta i em mostra aquest error que també es produeix si la instal·lació d'Elgg no es fa correctament o si falten fitxers o carpetes de l'estructura del *plugin* o la plataforma.

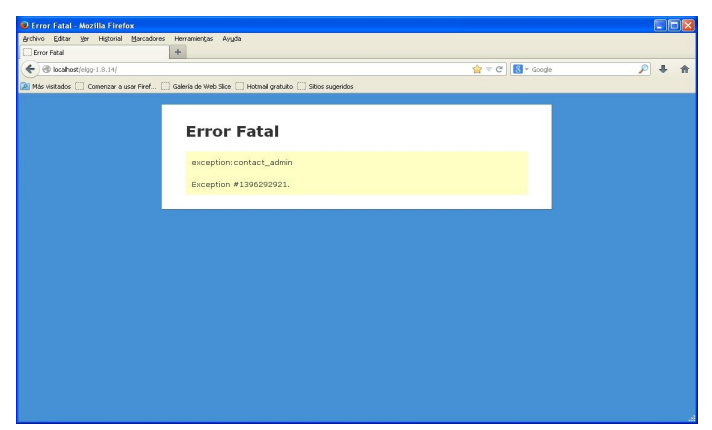

Imatge 30: Llibreria compartida a kpax

La solució és senzilla: des fer els canvis realitzats i tornar-ho a provar reiniciant la màquina tot seguit. Segurament algun detall se'm va passar per alt la primera vegada que vaig fer el procediment indicat per a compartir la llibreria.

## *6.11 Altres aspectes*

Els trets específics d'aquest projecte no contemplen una planificació de la implementació ja que es tracta de fer un *plugin*, és a dir, afegir una funcionalitat a un sistema que ja està funcionant i al que no afecta en cap sentit. L'única planificació que es contempla és la dels requeriments que afecta al desenvolupament del projecte. La implementació dels avanços que es van fent modificant el codi php o les classes de java és tan simple com actualitzar la carpeta del *plugin* al servidor. També s'haurà d'implantar la nova BD a la que s'han fet modificacions, però això és tan simple com fer una exportació al servidor del fitxer sql que s'ha generat amb les proves. Es molt important abans d'actualitzar la informació al servidor haver comprovat que funciona correctament, és a dir, haver superat amb èxit la fase de proves.

Per altra banda, com no es fa cap migració de software ni canvis al hardware, no està previst cap curs de formació pels usuaris ja que interactuar amb els sistema és molt intuitiu. En qualsevol cas, si un usuari té problemes, podrà sempre consultar el manual d'usuari que li resoldrà els dubtes ràpidament.

## *6.12 Pàgines principals del plugin.*

Es mostren ara les pàgines més importants d'aquest *plugin* games i només una de cada tipus, és a dir, una d'un formulari o una d'un llistat de jocs. Totes les pàgines del plugin es poden consultar al manual d'usuari, document adjunt a aquesta memòria.

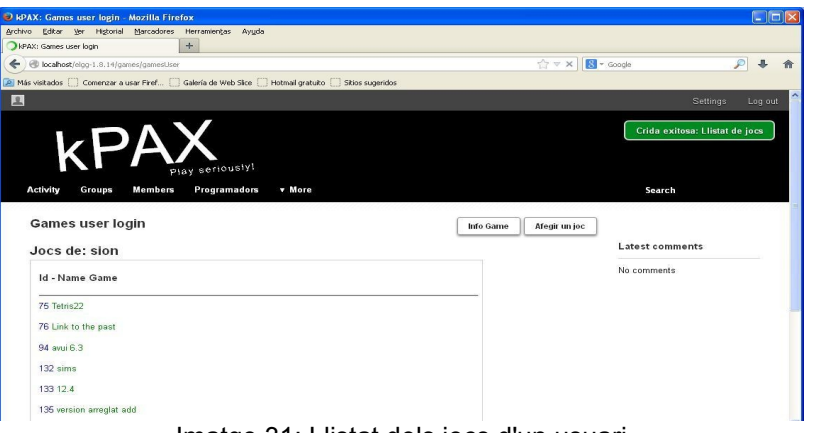

Imatge 31: Llistat dels jocs d'un usuari

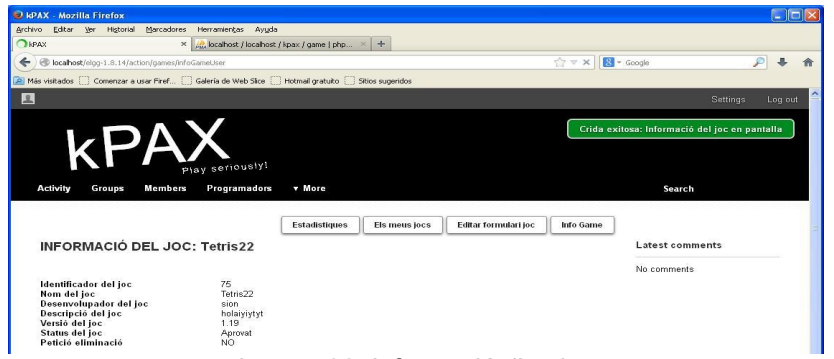

Imatge 32: Informació d'un joc

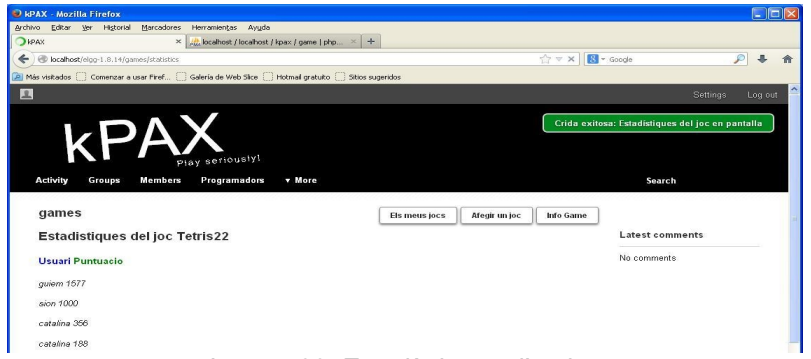

Imatge 33: Estadístiques d'un joc

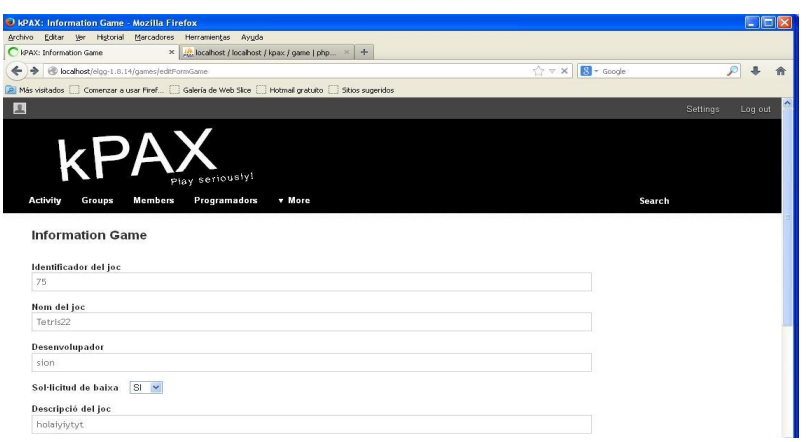

Imatge 34: Formulari d'edició de la informació d'un joc

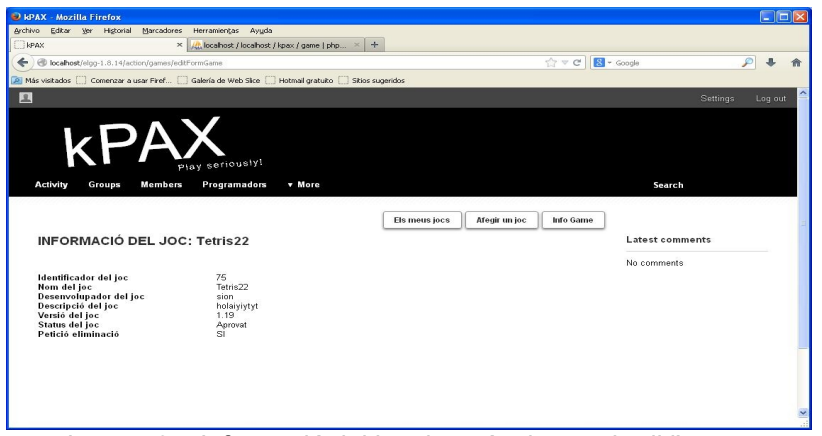

Imatge 35: Informació del joc després de canviar-li l'status

## **7. Manteniment**

 El sistema gairebé no necessita manteniment. Simplement, anar revisant com a administrador i també com a desenvolupador (l'administrador pot crear un usuari sense tenir el rol d'administrador) el seu funcionament. Si es detecta algun problema es revisarà el codi i es podrà sempre reinstalar una versió anterior que funcionava. Fent això, la BD no quedarà afectada i no es perdrà informació.

El projecte té moltes possibilitats d'ampliació. Es poden afegir nous mètodes i classes al mateix pluggin, i tots els fitxers php necessaris per ampliar la seva funcionalitat. Per exemple, es podria fer una recerca dels jocs d'un usuari concret, usant o no filtres diversos com ara categoria o comentari, es podria ordenar els jocs que es visualitzen atenint-se a criteris de data de creació, categoria, usuari, estat, puntuació, etc. Es pot afegir qualsevol altre criteri de

recerca o d'ordenació. Així es podria fer una receca dels jocs que agraden més als usuaris, o bé cercar jocs que siguin similars a un concret, tenint en compte la categoria del joc.

Es podrien generar informes dels jocs i la seva informació, informes de les estadístiques... Pensant en l'entorn social Elgg es podria jugar amb grups d'usuaris, etc. Sempre es poden millorar les interfícies d'usuari pel que fa a l'aspecte i les funcionalitats.

## **8. Conclussions**

### *8.1 Planificació del projecte*

En general, la planificació i temporalització de les tasques proposada inicialment no s'ha pogut realitzar ja que als inicis vaig tenir molts problemes per entendre com funcionava Elgg i la plataforma kPax. Posar-se en marxa no va ser fàcil, i el retard no s'ha pogut recuperar en cap moment durant el desenvolupament d'aquest projecte, ans el contrari, el retard en les fites marcades ha anat augmentant paulatinament. Tot i això, sense invertir molt de temps en la instal·lació en local del programari necessari, ja que el meu tutor de pràctiques externes, Daniel Riera, em va comunicar vàries vegades que em centràs a fer la feina a la màquina virtual ja configurada i que no invertís temps en realitzar una instal·lació local que era força complicada.

A l'ànnex 1 d'aquest document, es pot consultar i comparar com s'han anat desenvolupant temporalment les tasques segons les dates previstes inicialment i les dates reals.

## *8.2 Objectius i requeriments assolits*

Respecte els objectius plantejats inicialment, així com els requeriments anunciats al punt 3.3, he de dir que n'estic molt satisfet de la meva tasca ja que s'han assolits tots completament. Es més, en el darrer moment s'ha afegit un altre requeriment (eliminació d'un joc) que també s'ha implementat sense errors.

Per aconseguir-ho he hagut de fer modificacions a la BD per adaptar-la als requiments del projecte, modificacions al java afectant gairebé tots els paquets del projecte (rest, vo, bussines i dao) creant o modificant mètodes, i modificacions també als fitxers php, juntament amb la llibreria kpaxSrv amb la qual es gestionen les crides als serveis.

## *8.3 Futures millores*

Pel que fa a la feina feta:

Revisar la quantitat de fitxers php generats ja que és molt possible que alguns pugin ser eliminats. Per exemple, infoGameUser i infoGameAdmin o list statistics user i list statistics admin o simplement, els fitxers que mostren llistes de jocs segons el seu status: list new games, list game aprovats, list games pendents o list games denegats.

Millorar la interficie de kpax gairebé no treballada.

Fer servir enllaços de texte en lloc de botons.

Mostrar la informació en una graella generada per un full d'estils.

Creació de noves classes. Per exemple, la classe status.

Gestionar d'una forma més clara les excepcions al java i validar millor les dades que s'introdueixen als formularis.

Comprovar si existeix el joc que es vol afegir.

Agrupar les estadístiques per usuari.

Comprovacó dels tipus de dades que s'escriuen als formularis.

Afegir un camps tipus a l'entitat user per identificar el rol.

Usar millor el fitxer de llenguatge ca.php, gairebé no present.

Altres millores:

Poder fer recerca dels jocs d'un usuari.

Fer recerca per categoria, obtenint jocs similars.

Generació d'informes dels jocs amb tota la informació disponible per a tots els usuaris.

Controls d'errors pel que fa a l'accés a la plataforma i pel que fa al seu funcionament. Gestionar dos logs diferents.

Crear documentació *online* sobre el funcionament de la plataforma.

### *8.4 Valoració personal*

Per concloure, he de dir que n'estic molt satisfet de la tasca realitzada tot i les millores comentades que es podrien fer. El projecte kPAX i l'entorn Elgg eren totalment desconeguts, així com l'entorn IDE (havia fet algunes feines amb netbeans), la compilació amb maven, la llibreria Hibernate i el patró de disseny MVC.

Els primers mesos estava molt aturat i no sabia com havia d'enfocar la feina ja que no entenia el funcionament. Quan em vaig familiaritzar amb l'entorn tot va ser bastant més fàcil i les modificacions, tot i que afectaven la BD, el java i els fitxers php de propi plugin, les feia ràpidament. Ja sabia què havia de modificar per aconseguir el que volia. I així ha estat, i la prova és que tots els objectius i els requeriments inicials s'han assolit perfectament.

Valor molt positivament els coneixements assolits i la capacitat de reacció ja que les meves nocions de programació estaven bastant adormides i m'he hagut de posar de nou al dia per a resoldre problemes amb html, php i java.

M'haguès agradat poder implementar i realitzar tot el projecte en una màquina Linux ja que es trata d'un Master en PL i no haver treballat amb la plataforma privativa Windows XP.

Com a aspectes negatius, el fet de no haver pogut crear una nova classe status al projecte, i especialment, el fet de no haver pogut fer la instal·lació de tot el programari en una màquina local de forma manual, pas a pas, configurant tots els programes que intervenen en el projecte: elgg, eclipse, maven, hibernate, java, php, gestor BD, servidor jBoss i servidor web. He realitzat varis intents i sempre he tingut errors que no he sabut resoldre. Tan sols he aconseguit instal·lar i configurar programari parcialment, com ara elgg, eclipse, java o el servidor web. Per tant, la tasca s'ha realitzat en la màquina virtual que posa a la meva disposició el tutor extern, Daniel Riera.

## *8.5 Programari usat*

Per a la realització del projecte he usat el següent programari:

• Virtual Box, per desplegar-hi la màquina virtual.

• Wamp, per php i servidor web. Phpmyadmin com a gestor de la BD. Eclipse com entorn IDE amb maven i la llibreria Hibernate. Text Sublime com editor de php. Navegador firefox.

- Planner, per a la realització dels diagrames de Gantt.
- Gimp, per edició i retocs de les imatges.
- Worbench, pels diagrames de la BD.
- Fileseek, programa que fa recerques de texte a varis fitxers o carpetes.
- Adolix, per gestionar fitxers pdf.
- OpenOffice, per a la documentació i la presentació.
- Camtasia 2.0 i iMovie per l'edició del vídeo.

He usat dos ordinadors: un amb sistema operatiu Win XP i l'altre amb MAC OS.

Per al control de versions he usat el meu correu personal, comprimint els plugin games (php) i el codi src (java) amb WinRar. També s'han fet còpies de seguretat de la màquina virtual completa exportan-la i important-la d'una màquina a l'altre.

## **9. Bibliografia**

## *9.1 Llibres o apunts consultats*

Apunts d'assignatures realitzades a la UOC:

- Desenvolupament d'aplicacions web, Carles Mateu. XP06/M2008/01165
- Base de Dades, autors varis. XP06/M2009/02146
- Presentació de documents, Roser Beneito. P08/19018/00446
- Redacció textos científics, Sáenz-Vidal. P08/19018/00445

Llibres de consulta:

- La Biblia Java 2 v5.0, Herbert Schildt, Anaya. ISBN 84-415-1865-3
- HTML 4, Ramón Soria, Editorial Ra-Ma. ISBN 84-7897-334-6
- PHP 5, Gutiérrez-Bravo, Editorial Ra-Ma. ISBN 84-7897-656-6

## *9.2 Enllaços a internet*

Han sigut moltes les planes consultades a la xarxa però aquestes són les que han tingut més assiduïtat:

[1] Llicència lliure GFDL: [http://www.gnu.org/licenses/fdl-1.3.en.html](http://www.gnu.org/copyleft/fdl.html)

[2] Elgg:<http://elgg.org/>

[\[3\]](http://www.gnu.org/philosophy/free-sw.html) [PL: Programari lliure.](http://www.gnu.org/philosophy/free-sw.html.en) <http://www.gnu.org/philosophy/free-sw.html.en> <http://www.gnu.org/philosophy/categories.en.html>

[\[4\] Hibernate: http://hibernate.org/](http://hibernate.org/)

[5] Api d'Elgg: <http://reference.elgg.org/>

[6] Targetes CRC: <http://www.uml.org.cn/umlapplication/pdf/crcmodeling.pdf>

[7] Patró MVC: <http://www.oracle.com/technetwork/articles/javase/index-142890.html>

[8] ORM: <http://hibernate.org/orm/what-is-an-orm/>

## **10. Annexes**

## *10.1 Planificació inicial i real de les tasques*

Es mostren ara les dates de les tasques del projecte. Per a poder establir comparacions es mostra primer la planificació prevista inicialment i després com ha sigut realment la realització de les tasques.

Com ja es va preveure al començament, les dificultats han endarrerit les fites previstes. Em pensava que al final del projecte hi hauria un desfasament d'unes dues setmanes com a molt, però finalment el retard hi sigut gairebé d'un mes.

Aquesta va ser la planificació prevista inicialment en base als requeriments del tutor extern, Daniel Riera. Supòs que estic treballant en una empresa que està tancada els caps de setmana (no compten el còmput d'aquests dies), i tenc en compte també el calendari propi dels dies festius de la comunitat de les Illes Balears (tampoc s'han comptat en aquest calendari), així com els dies festius estatals. Aquesta és la meva proposta de planificació, orientativa i flexible pels problemes que pugin anar sorgint durant el desenvolupament del projecte:

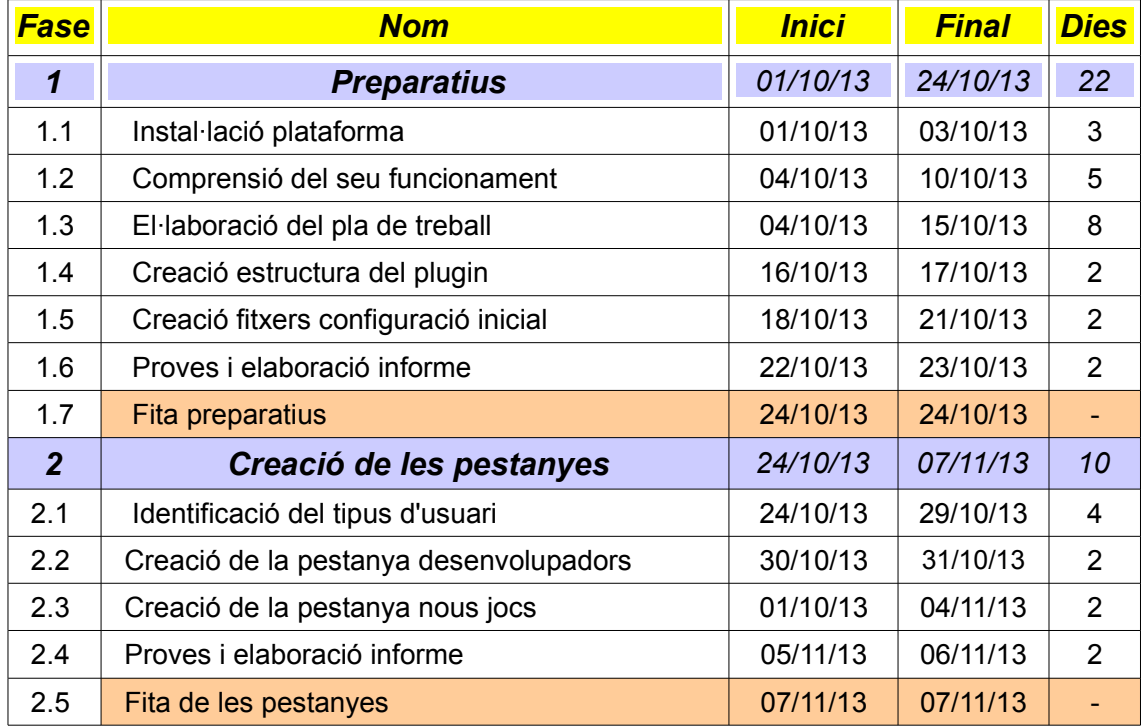

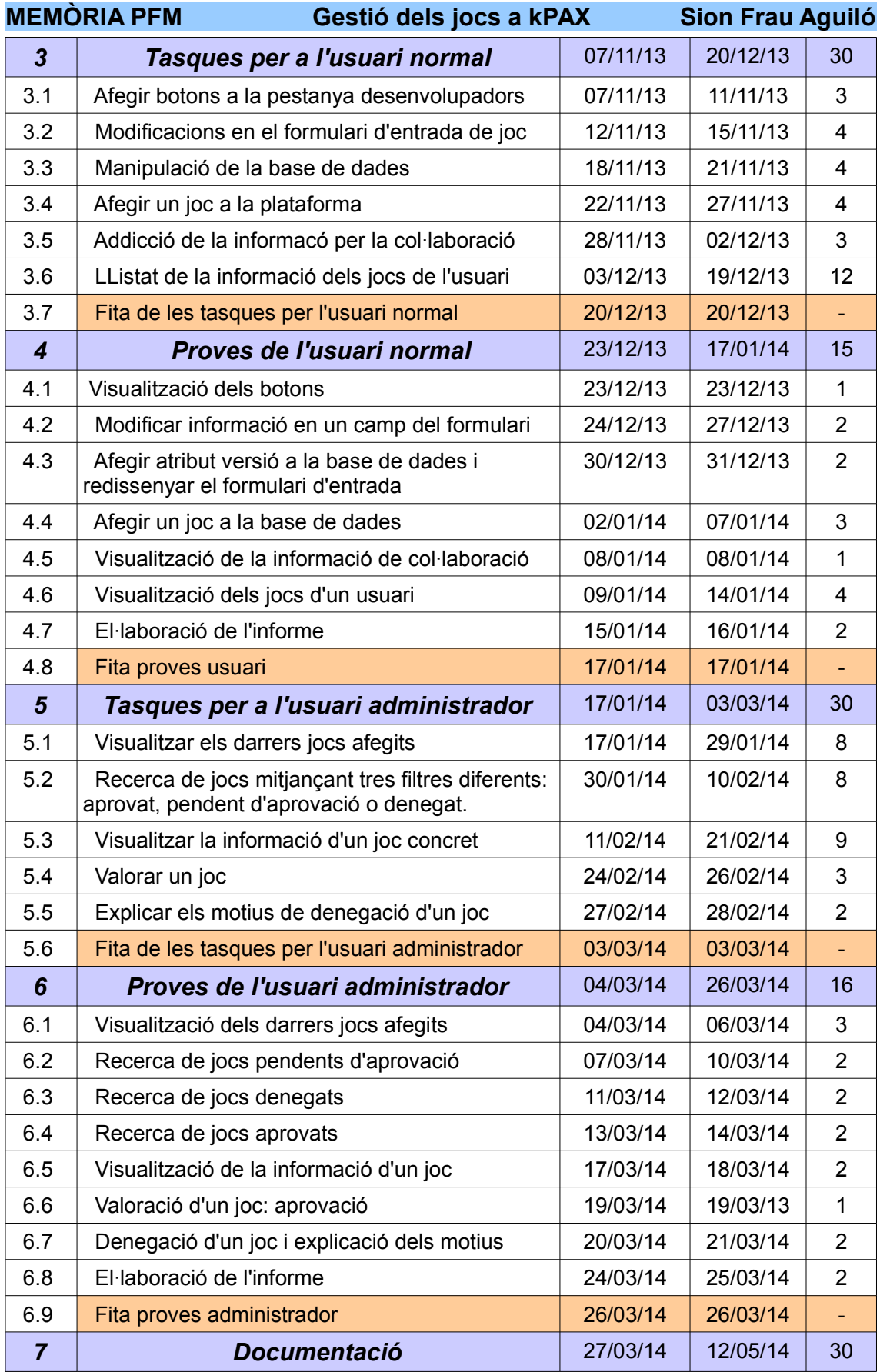

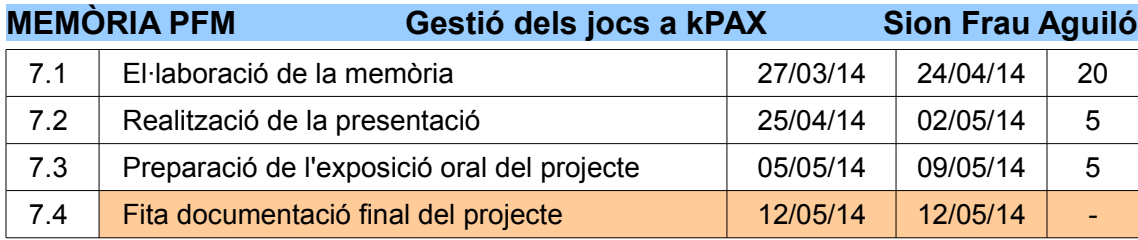

Aquesta, en canvi, ha sigut la temporalització real de la realització de les tasques del projecte. Si la casella d'inici és en blanc indica que coincideix en el temps amb la data d'inici prevista inicialment. No es computen els caps de setmana ja que suposam que l'empresa està tancada. Les dates en vermell són les que han variat respecte la planificació inicial.

Hi ha dues tasques que surten del calendari de la fase: l'obtenció de les estadístiques (vaig fer primer l'obtenció de la informació del joc i vaig deixar les estadístiques ja que no savia com ho havia de fer) i l'eliminació d'un joc (aquest requeriment s'ha afegit al final de la realització del projecte). Per tant, la data de final real d'aquestes dues tasques no es contempla dins la fase corresponent i no les tenc en compte. Tenen la seva data real de realització.

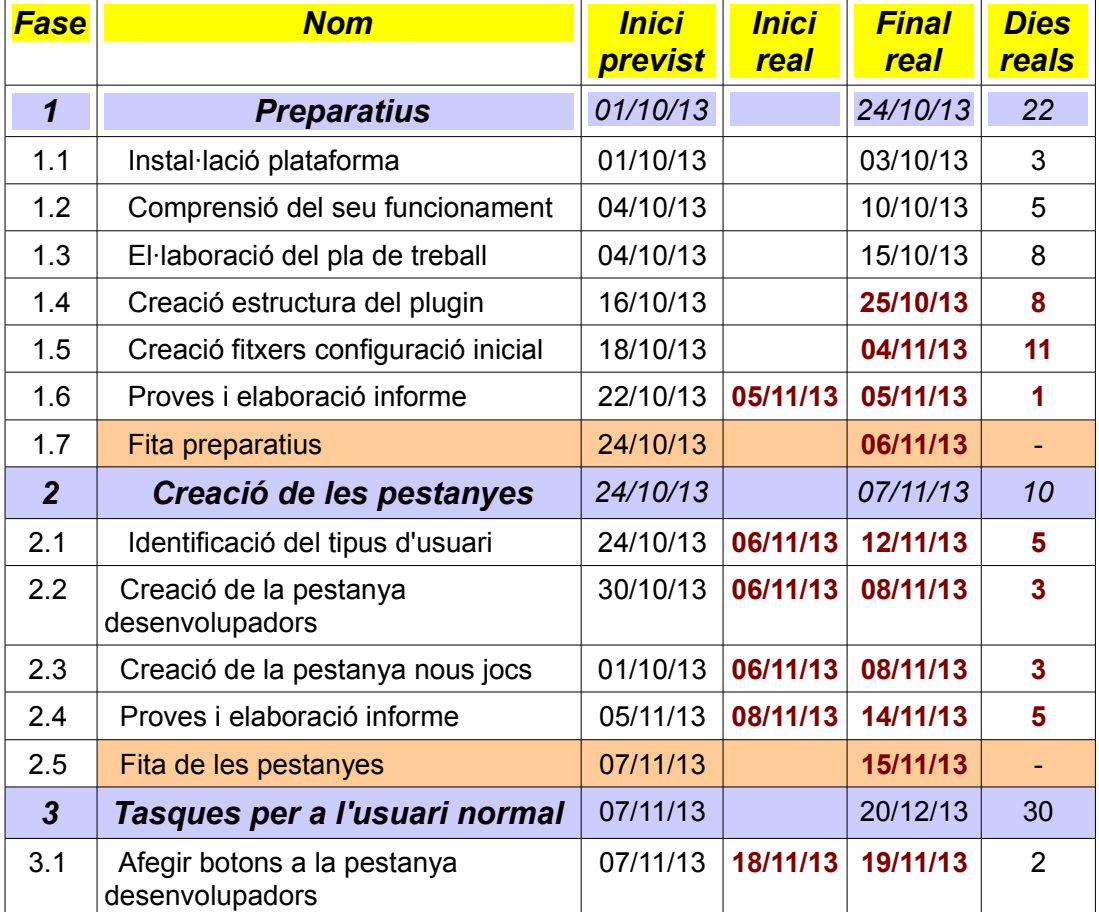

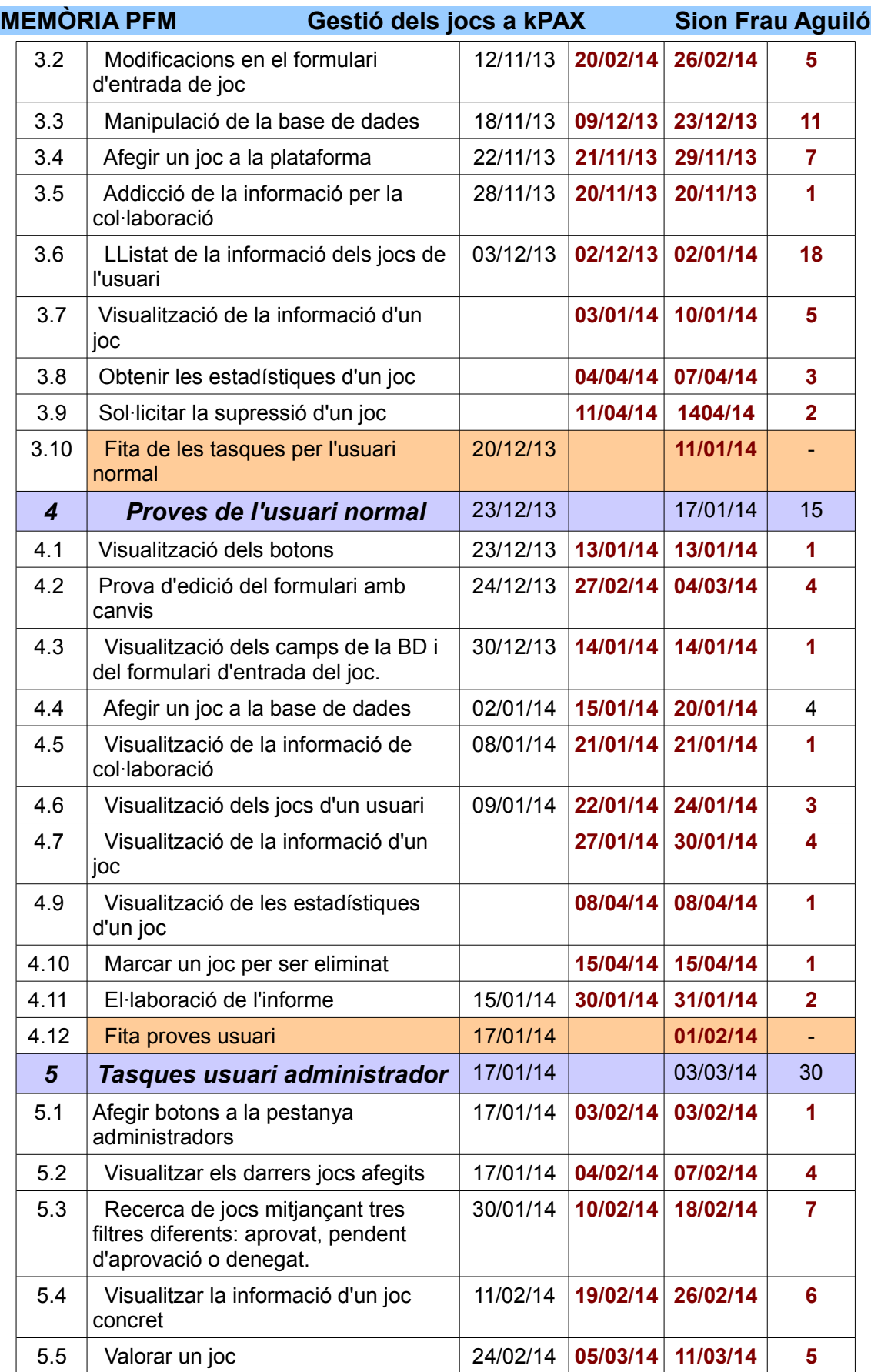

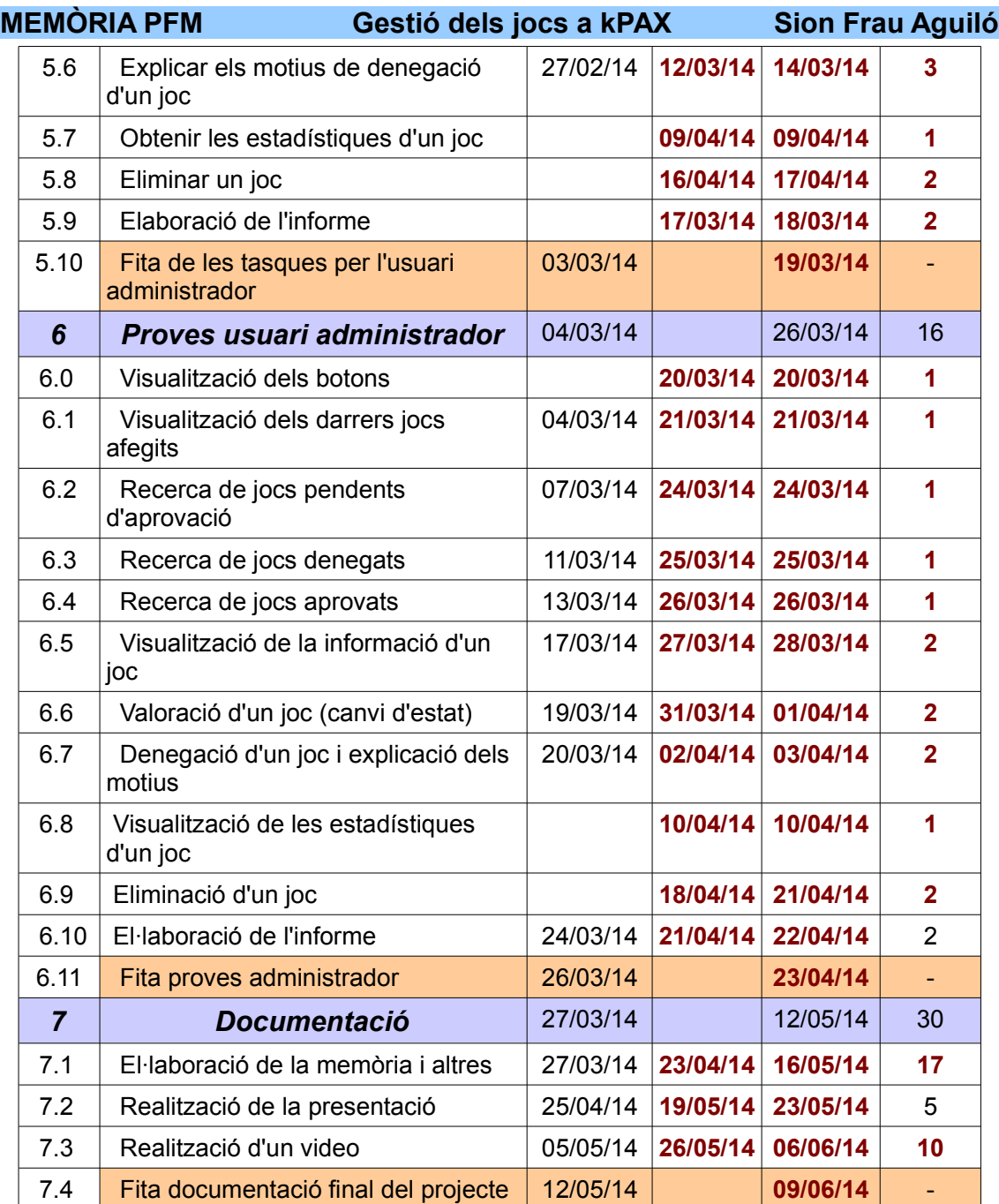

# *10.2 Còmput d'hores*

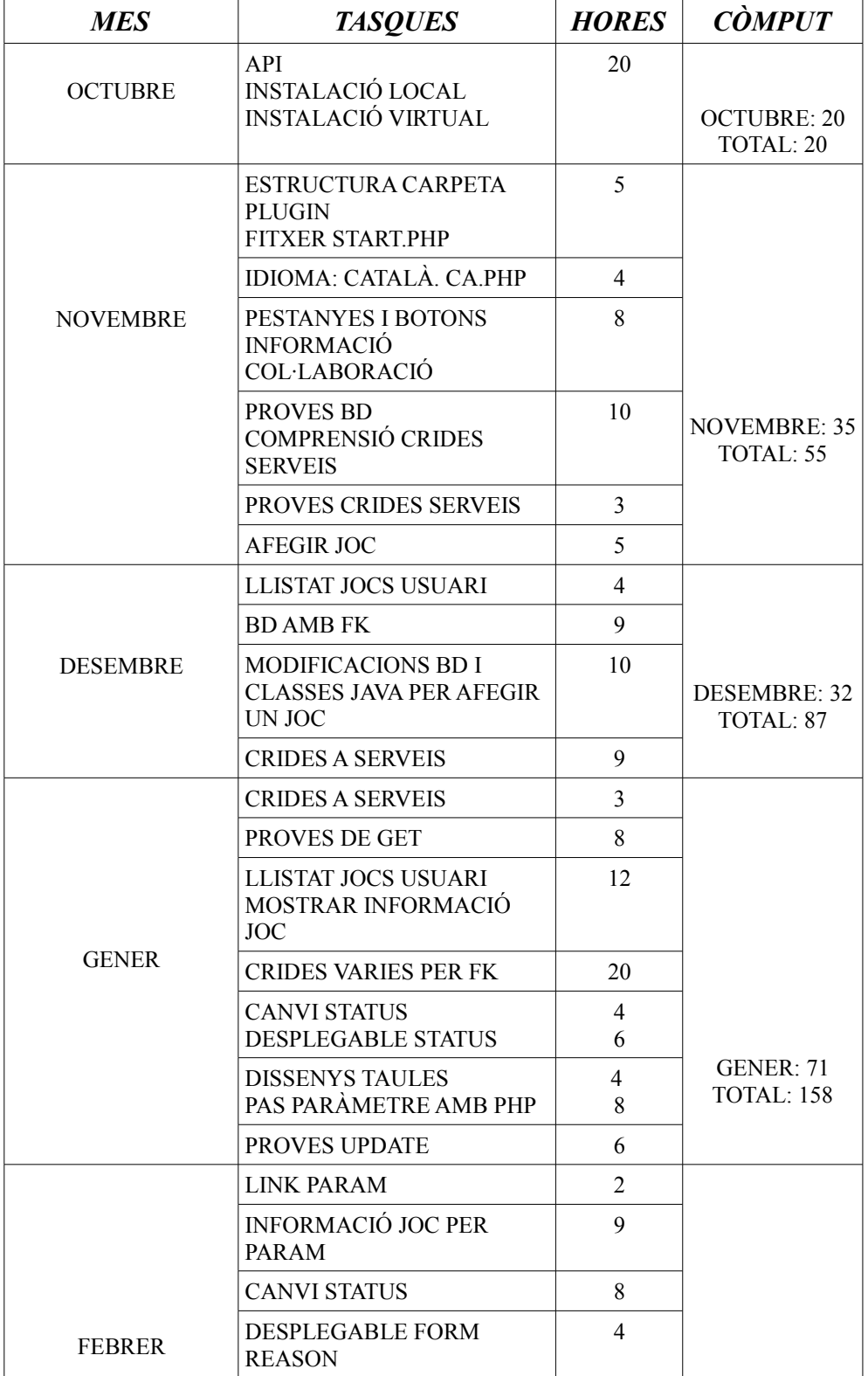

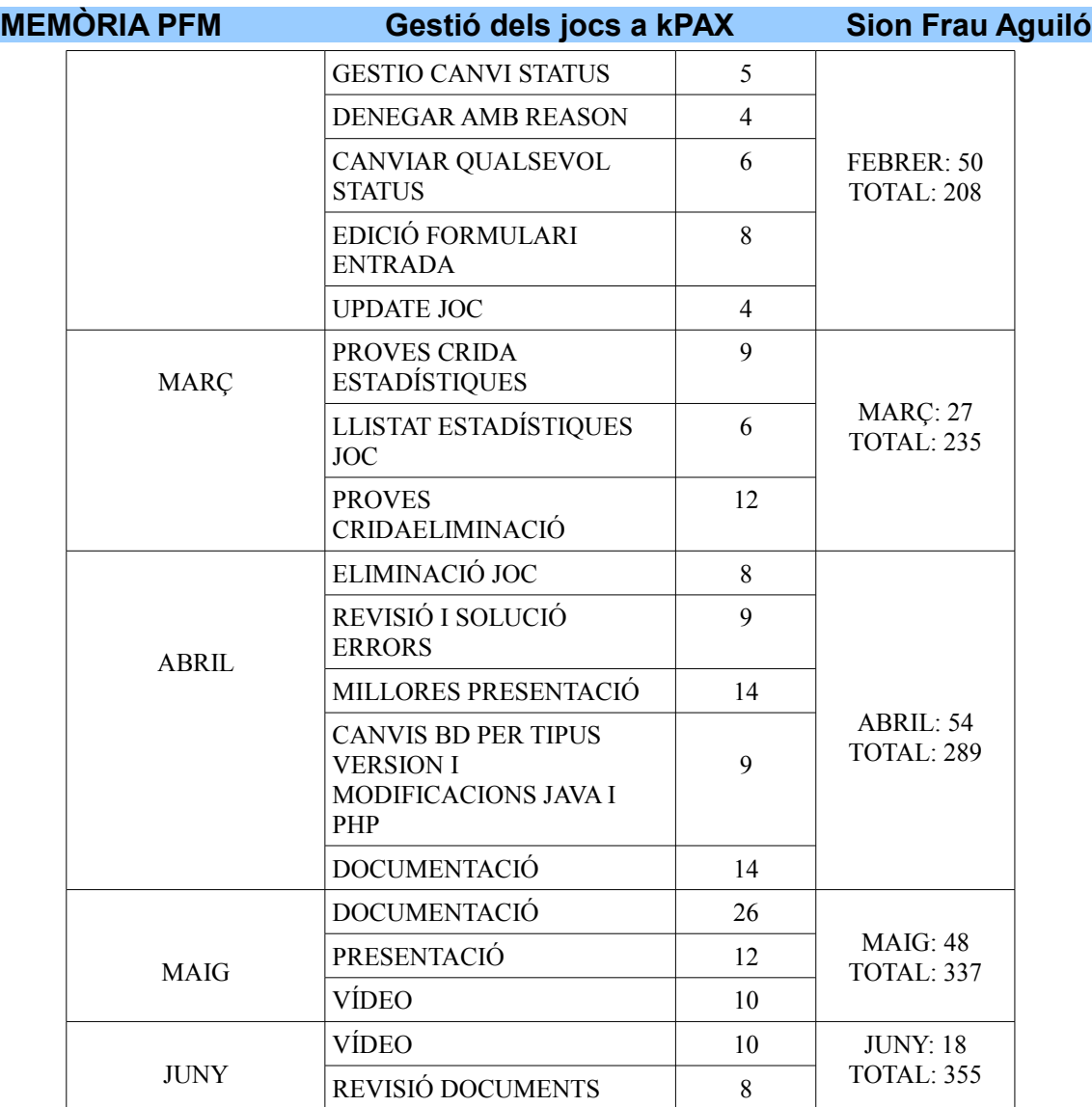

Des del començament del projecte he fet un control estricte de les hores que hi he dedicat i aproximadament són unes 355 hores. Tot i això, en aquesta graella no es computen les hores que s'han dedicat a la reinstal·lació de la màquina virtual o de l'entorn eclipse pels problemes que han sorgit en el moment d'activar el *plugin* (no es veien els *plugins* de la plataforma), o perquè no es mostrava el phpmyadmin, o pel fet de petar el codi java quan s'importava el projecte al workspace. Aquests problemes estan documentats al punt 6.10 d'aquesta memòria. Crec, per tant, que les hores de dedicació a aquest projecte superen fàcilment les quatre-centes.

### *10.3 L'script de creació de la BD*

Aquest és l'*script* de creació de la BD dissenyada per a poder assolir tots els requeriments inicials. També s'introdueixen dades a les entitats.

-- phpMyAdmin SQL Dump

- -- version 3.5.1
- -- http://www.phpmyadmin.net -- Servidor: localhost
- -- Tiempo de generación: 12-04-2014 a las 21:57:36
- -- Versión del servidor: 5.5.24-log
- -- Versión de PHP: 5.3.13

SET SQL\_MODE="NO\_AUTO\_VALUE\_ON\_ZERO"; SET time\_zone = "+00:00";

CREATE DATABASE `kpax` DEFAULT CHARACTER SET latin1 COLLATE latin1\_swedish\_ci; USE `kpax`;

```
/*!40101 SET
@OLD_CHARACTER_SET_CLIENT=@@CHARACTER_SET_CLIENT */;
/*!40101 SET
@OLD_CHARACTER_SET_RESULTS=@@CHARACTER_SET_RESULTS */;
/*!40101 SET
@OLD_COLLATION_CONNECTION=@@COLLATION_CONNECTION */;
/*!40101 SET NAMES utf8 */;
```
-- Base de datos: `kpax`

- -- -- --------------------------------------------------------
- -- Estructura de tabla para la tabla `category`

--

--

--

--

--

CREATE TABLE IF NOT EXISTS `category` ( `idCategory` int(11) NOT NULL AUTO\_INCREMENT, `name` varchar(255) NOT NULL, PRIMARY KEY (`idCategory`) ) ENGINE=InnoDB DEFAULT CHARSET=latin1 AUTO\_INCREMENT=5 ;

-- Volcado de datos para la tabla `category`

INSERT INTO `category` (`idCategory`, `name`) VALUES (1, 'music'), (2, 'gym'), (3, 'mathematics'), (4, 'physics');

-- -------------------------------------------------------- -- -- Estructura de tabla para la tabla `comment` -- CREATE TABLE IF NOT EXISTS `comment` (

 `idComment` int(11) NOT NULL AUTO\_INCREMENT, `idGame` int(11) NOT NULL, `idUser` int(11) NOT NULL, PRIMARY KEY (`idComment`) ) ENGINE=InnoDB DEFAULT CHARSET=latin1 AUTO\_INCREMENT=1 ;

-- -------------------------------------------------------- --

-- Estructura de tabla para la tabla `game`

CREATE TABLE IF NOT EXISTS `game` (

`idGame` int(11) NOT NULL AUTO\_INCREMENT,

`name` varchar(255) NOT NULL,

`grantPublicAccess` tinyint(4) DEFAULT NULL,

`secretGame` varchar(150) DEFAULT NULL,

`privateKey` text,

`idCategory` int(11) DEFAULT NULL,

`creationDate` timestamp NULL DEFAULT CURRENT\_TIMESTAMP,

`idDeveloper` int(11) NOT NULL,

`status` int(11) NOT NULL,

`reason` varchar(100) DEFAULT NULL,

`version` varchar(5) DEFAULT NULL,

`description` varchar(100) DEFAULT NULL,

`erase` varchar(4) NOT NULL DEFAULT 'NO',

PRIMARY KEY (`idGame`),

KEY `idDeveloper` (`idDeveloper`),

KEY `status` (`status`),

KEY `idCategory` (`idCategory`)

) ENGINE=InnoDB DEFAULT CHARSET=latin1 AUTO\_INCREMENT=237 ;

-- -- Volcado de datos para la tabla `game` --

--

INSERT INTO `game` (`idGame`, `name`, `grantPublicAccess`, `secretGame`, `privateKey`, `idCategory`, `creationDate`, `idDeveloper`, `status`, `reason`, `version`, `description`, `erase`) VALUES (60, 'Mario Kart', 1, 'GAME.14d7d29d7e316c985ec7a7584a636ecc2973e90b', '495dcbc8573166d6691637aeb38da920530f1ae7', 1, '2013-04-04 13:01:07', 2, 2, '', '1.2', 'joc de rol', 'NO'), (72, 'Prova3', 1, 'GAME.6675889bfde05cf2b78927c93c08bc1dc1755d5f', '02cb697c67aa6934808d5a90ee1d56f8415c9654', 2, '2013-04-04 13:42:30', 4, 1, '', '1.1', 'Per riure un poc', 'NO'), (73, 'test', 1, 'GAME.4c56af47863823b4490a706d558764beb5e7c801', 'a66a3bb2c25325a76d2ee4869ae49a20064383b1', 1, '2013-04-10 05:56:39', 4, 1, '', '2.0', 'Per millorar la lectura', 'NO'), (74, 'Castlevania II', 1, 'GAME.0a3139b55e8b3ee8fc38358735fc4bc750fadd8b',

'f014fb52c092fa8c91bbd0b250af67f6811f0b36', 2, '2013-04-11 09:50:01', 4, 1, '', '1.4', 'Per millorar escriptura', 'NO'),

**MEMÒRIA PFM Gestió dels jocs a kPAX Sion Frau Aguiló**

### **MEMÒRIA PFM Gestió dels jocs a kPAX Sion Frau Aguiló** (75, 'Tetris', 1, 'GAME.ccd00db9d102afb821f894bdfa4e54d15a7ef403', '8ae2201dd7e784d4a3b1ce1aa2fd8a397e80c923', 1, '2013-04-11 12:05:34', 3, 1, '', '1.11', 'hola', 'NO'), (76, 'Link to the past', 1, 'GAME.ada27d2f201f263d613cfe7809310d19bb691711', 'b1b6c0d379a1cfd349a7d8de3f0eb8a5613faaea', 2, '2013-04-12 06:35:38', 3, 1, '', '1.5', 'Per jugar en parella', 'SI'), (94, 'avui 6.3', 1, 'GAME.dfdf5ef545fe0c5d4dc3b6547aaa81db5c33a254', 'df5372f83cad85a7d9ef1165aa227e2afd2179d1', 1, '2014-03-06 10:55:24', 3, 2, ' ', '1.2', 'no va be', 'NO'), (132, 'sims', 1, 'GAME.c61925e576b8f22b8ce3a61f3d23e21b218e63da', '611eaa5f78531193266b922f4f75a5a01f481e60', 1, '2014-04-11 10:07:12', 3, 2, ' ', ", 'NO'), (133, '12.4', 1, 'GAME.5d7d53138db82dda0e7aa6809a2d667da1e71d51', '9ad829b0f24cd198b876acb32e055c98709d9834', 1, '2014-04-12 19:26:48', 3, 2, ' ', '', '', 'NO'), (135, 'version arreglat add', 1, 'GAME.2d46d6d56c79375adbc7f453800504601482adae', '6349f52b07696d6aa854420af78b408e777e200c', 1, '2014-04-12 19:43:46', 3, 2, ' ', '', '', 'NO'), (137, '777', 1, 'GAME.fcade6f35471f308ff4a0bc63e52ea7ff05a7cd1', '7c08289a7288e52e90c81cfafb88d0d17c6b7cbd', 1, '2014-04-12 19:45:00', 3, 2, ' ', '4.2', '', 'NO'), (231, 'ara o mai', 1, 'GAME.9b7e7a10b91e5e2285888e85aca23a2ea3e04664', '31612456aacd327c24c5d8731144361d28180bd1', 1, '2014-01-20 15:04:57', 3, 1, ', '2.0', 'per nins', 'NO'), (232, 'Age of Empire', 1, 'GAME.329cc48bc7d5060cc9d08adfbc3f3bd2b16f8a6b', '85bc5996102d775f3d02a6e6bcfa3b0e2b802839', 1, '2014-01-24 15:20:42', 3, 2, ' ', '1.5', 'rol', 'NO'), (233, 'febreret curtet', 1, 'GAME.faa83641e74385a6ec7b83ac008cc9e6b257c866', '93516376f07c435db6e4409c45bcb5b57454ffe7', 1, '2014-02-01 19:57:42', 3, 3, 'violent', '1.2', 'desc', 'NO'), (235, 'expansion', 1, 'GAME.a85516e4a5e94a62df6d5463efd5ff799c8c0276', '1ebd649547fcc820f15945013eae02a3fce2b8df', 1, '2014-02-09 10:07:07', 3, 3, 'sexista', '', 'per pensar', 'SI'), (236, 'afegit avui 9,2', 1, 'GAME.3f3c327db9fd130a43465016efd02cc4e0fcb11d', '1d265fa0282657d415a199910ab3995223b77202', 1, '2014-02-09 10:41:10', 3, 3, 'racista', '1.8', 'per a tots', 'NO'); -- -------------------------------------------------------- -- -- Estructura de tabla para la tabla `gameaccess` -- CREATE TABLE IF NOT EXISTS `gameaccess` ( `idGroup` int(11) NOT NULL, `idGame` int(11) NOT NULL, `type` varchar(10) NOT NULL DEFAULT 'allow', `recursive` tinyint(1) DEFAULT '1',

 PRIMARY KEY (`idGroup`,`idGame`), KEY `GameAccess\_Group` (`idGroup`), KEY `GameAccess\_Game` (`idGame`)

) ENGINE=InnoDB DEFAULT CHARSET=latin1;

**MEMÒRIA PFM Gestió dels jocs a kPAX Sion Frau Aguiló** -- -------------------------------------------------------- -- -- Estructura de tabla para la tabla 'gameinstance' -- CREATE TABLE IF NOT EXISTS `gameinstance` ( `idGameInstance` int(11) NOT NULL AUTO\_INCREMENT, `idGame` int(11) NOT NULL, `state` longtext, PRIMARY KEY (`idGameInstance`), KEY `GameInstance\_Game` (`idGame`) ) ENGINE=InnoDB DEFAULT CHARSET=latin1 AUTO\_INCREMENT=1 ; -- -------------------------------------------------------- -- -- Estructura de tabla para la tabla `gamelike` -- CREATE TABLE IF NOT EXISTS `gamelike` ( `idLike` int(11) NOT NULL AUTO\_INCREMENT, `idGame` int(11) NOT NULL, `idUser` int(11) NOT NULL, PRIMARY KEY (`idLike`), KEY `idGame` (`idGame`), KEY `idUser` (`idUser`) ) ENGINE=InnoDB DEFAULT CHARSET=latin1 AUTO\_INCREMENT=1 ; -- -------------------------------------------------------- -- -- Estructura de tabla para la tabla `gamescore` -- CREATE TABLE IF NOT EXISTS `gamescore` ( `idScore` int(11) NOT NULL AUTO\_INCREMENT, `idUser` int(11) NOT NULL, `idGame` int(11) NOT NULL, `points` int(11) NOT NULL, PRIMARY KEY ('idScore'), KEY `idUser` (`idUser`), KEY `idGame` (`idGame`) ) ENGINE=InnoDB DEFAULT CHARSET=latin1 AUTO\_INCREMENT=60 ; -- -- Volcado de datos para la tabla `gamescore` -- INSERT INTO `gamescore` (`idScore`, `idUser`, `idGame`, `points`) VALUES (50, 3, 75, 1000), (51, 3, 73, 888), (52, 4, 75, 188), (53, 3, 74, 325), (54, 5, 76, 1577), (55, 4, 72, 1200), (56, 3, 73, 88), (57, 4, 75, 356),

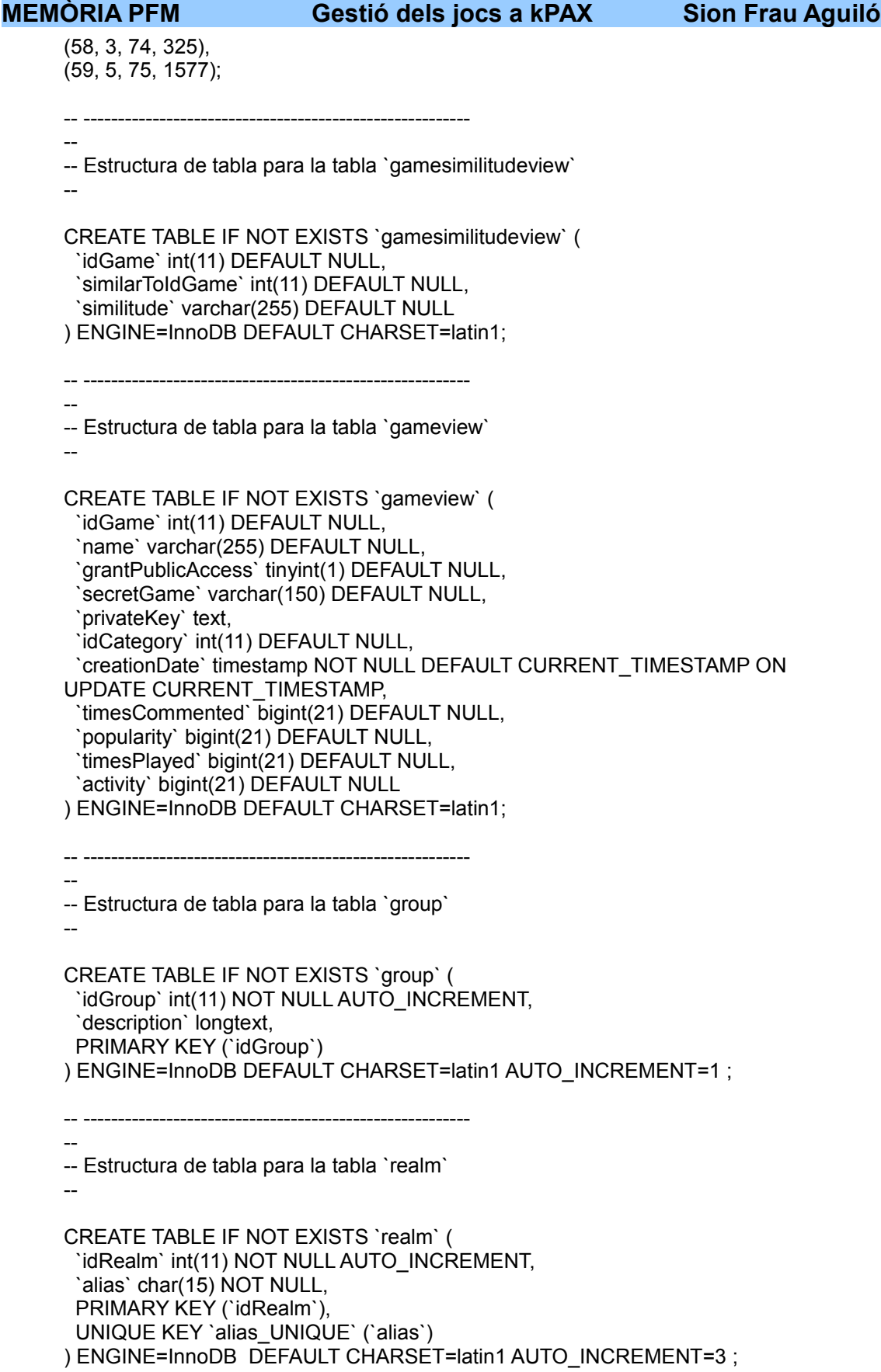

**MEMÒRIA PFM Gestió dels jocs a kPAX Sion Frau Aguiló** -- -- Volcado de datos para la tabla `realm` -- INSERT INTO `realm` (`idRealm`, `alias`) VALUES (2, 'ELGG'); -- -------------------------------------------------------- -- -- Estructura de tabla para la tabla `session` -- CREATE TABLE IF NOT EXISTS `session` ( `idSession` int(11) NOT NULL AUTO\_INCREMENT, `idUser` int(11) NOT NULL, `startTime` timestamp NULL DEFAULT CURRENT\_TIMESTAMP, `campusSession` varchar(250) NOT NULL, PRIMARY KEY (`idSession`), KEY `idUser` (`idUser`) ) ENGINE=InnoDB DEFAULT CHARSET=latin1 AUTO\_INCREMENT=4 ; -- -- Volcado de datos para la tabla `session` -- INSERT INTO `session` (`idSession`, `idUser`, `startTime`, `campusSession`) VALUES (1, 1, '2014-01-20 02:23:33', 'a253093c46690586cc5f225d3501b84c3b364703'), (2, 3, '2014-01-20 16:05:31', '607bb1013e8408852111dabb5163624f5f4a04e6'), (3, 4, '2014-02-28 23:31:59', '0f84b27aab35d518265f7efdb957341840fe3be0'); -- -------------------------------------------------------- -- -- Estructura de tabla para la tabla `status` -- CREATE TABLE IF NOT EXISTS `status` ( `idStatus` int(11) NOT NULL AUTO\_INCREMENT, `description` varchar(20) NOT NULL, PRIMARY KEY (`idStatus`) ) ENGINE=InnoDB DEFAULT CHARSET=latin1 AUTO\_INCREMENT=4 ; -- -- Volcado de datos para la tabla `status` -- INSERT INTO `status` (`idStatus`, `description`) VALUES (1, 'APROVAT'), (2, 'PENDENT'),

(3, 'DENEGAT');
**MEMÒRIA PFM Gestió dels jocs a kPAX Sion Frau Aguiló** -- -------------------------------------------------------- -- -- Estructura de tabla para la tabla `tag` -- CREATE TABLE IF NOT EXISTS `tag` ( `idTag` int(11) NOT NULL AUTO\_INCREMENT, `idGame` int(11) NOT NULL, `tag` varchar(255) NOT NULL, PRIMARY KEY ('idTag') ) ENGINE=InnoDB DEFAULT CHARSET=latin1 AUTO\_INCREMENT=1 ; -- -------------------------------------------------------- -- -- Estructura de tabla para la tabla `totalgamesimilitudeview` -- CREATE TABLE IF NOT EXISTS `totalgamesimilitudeview` ( `idGame` int(11) DEFAULT NULL, `similarToIdGame` int(11) DEFAULT NULL, `totalSimilitude` bigint(21) DEFAULT NULL ) ENGINE=InnoDB DEFAULT CHARSET=latin1; -- -------------------------------------------------------- -- -- Estructura de tabla para la tabla `user` -- CREATE TABLE IF NOT EXISTS `user` ( `idUser` int(11) NOT NULL DEFAULT '0', `login` varchar(45) NOT NULL, `password` varchar(45) NOT NULL, `secret` varchar(120) DEFAULT NULL, `edat` int(11) DEFAULT NULL, `dataAlta` date NOT NULL, `ciutat` varchar(45) DEFAULT NULL, `ocupacio` varchar(45) DEFAULT NULL, PRIMARY KEY (`idUser`) ) ENGINE=InnoDB DEFAULT CHARSET=latin1; -- -- Volcado de datos para la tabla `user` -- INSERT INTO `user` (`idUser`, `login`, `password`, `secret`, `edat`, `dataAlta`, `ciutat`, `ocupacio`) VALUES (1, 'elggadmin', '', 'USER.efca5868c7fb361c21d2a528f835d9e59cc35464', 33, '2013-04-04', 'Barcelona', 'professor'), (2, 'admin', '', 'USER.11a503eac0063cd7ed1fd2aed1f41fbd273d4024', 43, '2013- 05-04', 'Barcelona', 'director'), (3, 'sion', '', 'USER.d1ca79df2def83346a33076ebc59ab134cc720f4', 46, '2013-09- 04', 'Mallorca', 'music'), (4, 'catalina', '', 'USER.f1ca79df2def83346a33076ebc59ab134cc720f9', 37, '2013- 11-24', 'Mallorca', 'mestre'), (5, 'guiem', '', 'USER.f1ca79df2def83346a33076ebc59ab134ee760f9', 2, '2011-05- 21', 'Mallorca', 'bebe');

--

--

--

--

--

## **MEMÒRIA PFM Gestió dels jocs a kPAX Sion Frau Aguiló**

-- -------------------------------------------------------- --

-- Estructura de tabla para la tabla `usergameinstance`

CREATE TABLE IF NOT EXISTS `usergameinstance` ( `idUser` int(11) NOT NULL, `idGameInstance` int(11) NOT NULL, PRIMARY KEY (`idUser`,`idGameInstance`), KEY `UserGameInstance\_User` (`idUser`), KEY `UserGameInstance\_GameInstance` (`idGameInstance`) ) ENGINE=InnoDB DEFAULT CHARSET=latin1;

-- --------------------------------------------------------

-- Estructura de tabla para la tabla `usergroup`

CREATE TABLE IF NOT EXISTS `usergroup` ( `idUser` int(11) NOT NULL, `idGroup` int(11) NOT NULL, KEY `idUser` (`idUser`), KEY `idGroup` (`idGroup`) ) ENGINE=InnoDB DEFAULT CHARSET=latin1;

-- -- Estructura de tabla para la tabla `userrealm`

-- --------------------------------------------------------

CREATE TABLE IF NOT EXISTS `userrealm` ( `idUser` int(11) NOT NULL, `idRealm` int(11) NOT NULL, PRIMARY KEY (`idUser`,`idRealm`), KEY `UserRealm\_User` (`idUser`), KEY `UserRealm\_Realm` (`idRealm`) ) ENGINE=InnoDB DEFAULT CHARSET=latin1;

-- -- Volcado de datos para la tabla `userrealm`

INSERT INTO `userrealm` (`idUser`, `idRealm`) VALUES (1, 2),  $(3, 2)$ ,  $(4, 2)$ ;

--

--

### **MEMÒRIA PFM Gestió dels jocs a kPAX Sion Frau Aguiló**

-- Restricciones para tablas volcadas

-- -- Filtros para la tabla `game`

-- ALTER TABLE `game` ADD CONSTRAINT `game\_ibfk\_1` FOREIGN KEY (`idDeveloper`) REFERENCES `user` (`idUser`), ADD CONSTRAINT `game\_ibfk\_2` FOREIGN KEY (`status`) REFERENCES `status` (`idStatus`), ADD CONSTRAINT `game\_ibfk\_3` FOREIGN KEY (`idCategory`) REFERENCES `category` (`idCategory`);

-- Filtros para la tabla `gamelike`

-- ALTER TABLE `gamelike`

 ADD CONSTRAINT `gamelike\_ibfk\_1` FOREIGN KEY (`idGame`) REFERENCES `game` (`idGame`) ON DELETE NO ACTION ON UPDATE NO ACTION,

ADD CONSTRAINT `gamelike\_ibfk\_2` FOREIGN KEY (`idUser`) REFERENCES `user` (`idUser`) ON DELETE NO ACTION ON UPDATE NO ACTION;

-- -- Filtros para la tabla `gamescore`

-- ALTER TABLE `gamescore`

 ADD CONSTRAINT `gamescore\_ibfk\_1` FOREIGN KEY (`idUser`) REFERENCES `user` (`idUser`), ADD CONSTRAINT `gamescore\_ibfk\_2` FOREIGN KEY (`idGame`) REFERENCES `game` (`idGame`) ON DELETE CASCADE ON UPDATE NO ACTION;

--

-- Filtros para la tabla `session`

--

ALTER TABLE `session`

ADD CONSTRAINT `session\_ibfk\_1` FOREIGN KEY (`idUser`) REFERENCES `user` (`idUser`) ON DELETE NO ACTION ON UPDATE NO ACTION;

-- -- Filtros para la tabla `usergroup`

--

ALTER TABLE `usergroup`

ADD CONSTRAINT `usergroup\_ibfk\_1` FOREIGN KEY (`idUser`) REFERENCES `user` (`idUser`) ON DELETE NO ACTION ON UPDATE NO ACTION,

ADD CONSTRAINT `usergroup\_ibfk\_2` FOREIGN KEY (`idGroup`) REFERENCES `group` (`idGroup`) ON DELETE NO ACTION ON UPDATE NO ACTION;

/\*!40101 SET CHARACTER\_SET\_CLIENT=@OLD\_CHARACTER\_SET\_CLIENT \*/; /\*!40101 SET CHARACTER\_SET\_RESULTS=@OLD\_CHARACTER\_SET\_RESULTS \*/; /\*!40101 SET COLLATION\_CONNECTION=@OLD\_COLLATION\_CONNECTION\*/;

**MEMÒRIA PFM Gestió dels jocs a kPAX Sion Frau Aguiló**

# *10.4 Índex d'imatges*

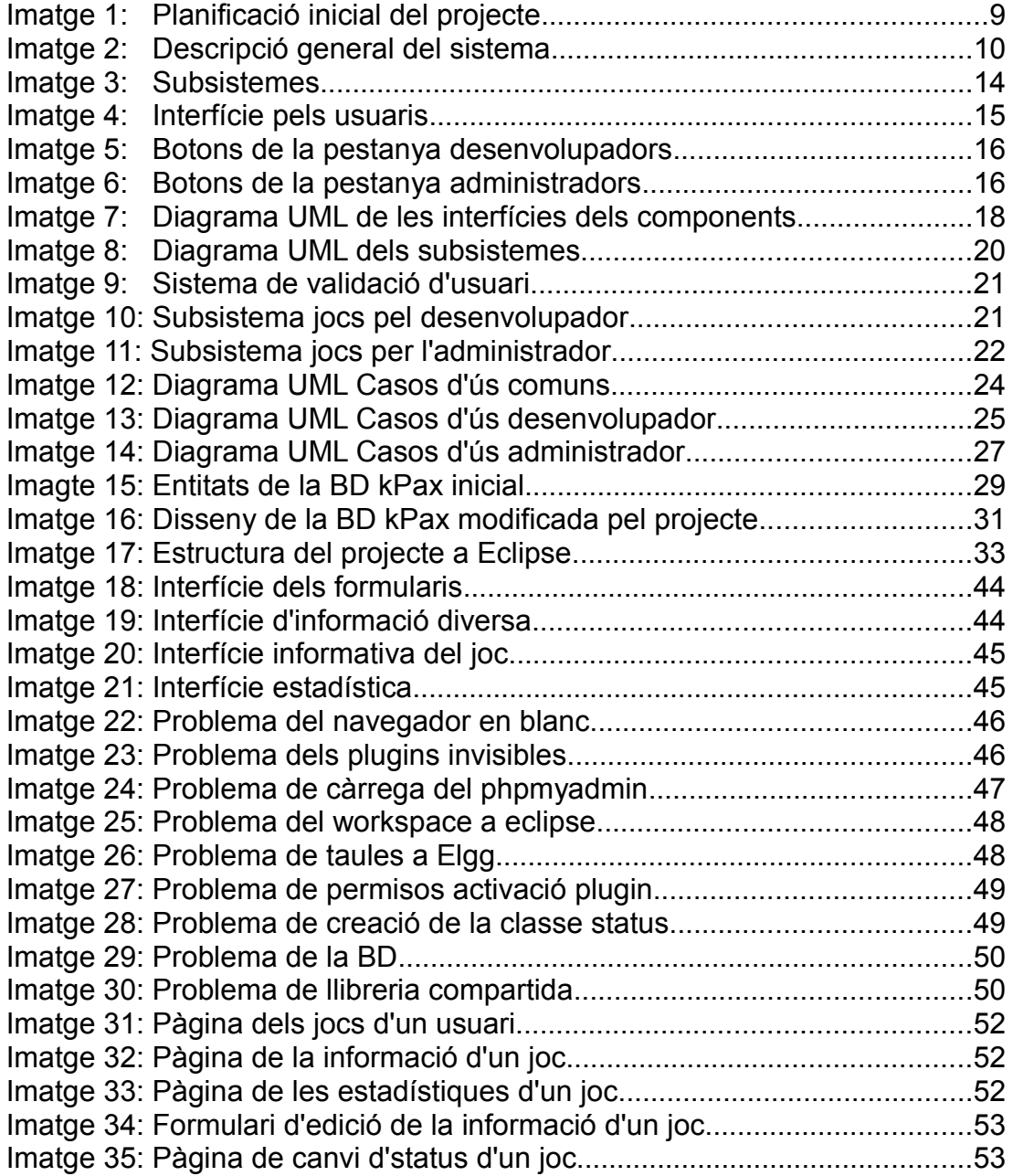